# Package 'AssetCorr'

May 5, 2021

<span id="page-0-0"></span>Type Package

Title Estimating Asset Correlations from Default Data

Version 1.0.4

Date 2021-05-04

Author Maximilian Nagl [aut,cre], Yevhen Havrylenko [aut], Marius Pfeuffer [aut], Kevin Jakob [aut], Matthias Fischer [aut], Daniel Roesch [aut]

Maintainer Maximilian Nagl <maximilian.nagl@ur.de>

#### **Description**

Functions for the estimation of intra- and inter-cohort correlations in the Vasicek credit portfolio model. For intra-cohort correlations, the package covers the two method of moments estimators of Gordy (2000) <doi:10.1016/S0378-4266(99)00054-0>, the method of moments estimator of Lucas (1995) <https://jfi.pm-research.com/content/4/4/76> and a Binomial approximation extension of this approach. Moreover, the maximum likelihood estimators of Gordy and Heitfield (2010) <http://elsa.berkeley.edu/~mcfadden/e242\_f03/heitfield.pdf> and Duellmann and Gehde-Trapp (2004) <http://hdl.handle.net/10419/19729> are implemented. For intercohort correlations, the method of moments estimator of Bluhm and Overbeck (2003) <doi:10.1007/978-3-642-59365-

9\_2>/Bams et al. (2016) <https://papers.ssrn.com/sol3/papers.cfm?abstract\_id=2676595> is provided and the maximum likelihood estimators comprise the approaches of Gordy and Heitfield (2010)/Kalkbrener and Onwunta (2010) <ISBN: 978-1906348250> and Pfeuffer et al. (2020). Bootstrap and Jackknife procedures for bias correction are included as well as the method of moments estimator of Frei and Wunsch (2018) <doi:10.21314/JCR.2017.231> for auto-correlated time series.

#### License GPL-3

Imports VineCopula, mvtnorm, boot, numDeriv, mvQuad, ggplot2, Rdpack,knitr,qpdf

#### Suggests markdown

VignetteBuilder knitr

RdMacros Rdpack

NeedsCompilation no

Repository CRAN

Date/Publication 2021-05-05 15:30:02 UTC

# <span id="page-1-0"></span>R topics documented:

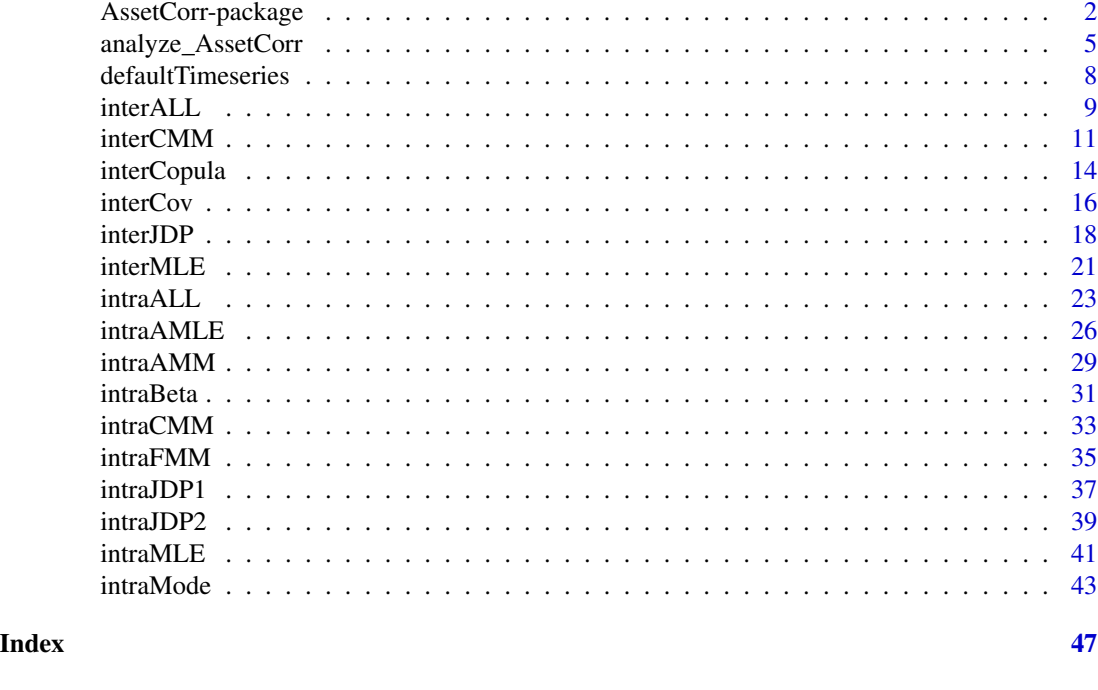

AssetCorr-package *AssetCorr*

#### **Description**

Functions for the estimation of intra- and inter-cohort correlations in the Vasicek credit portfolio model. For intra-cohort correlations, the package covers the two method of moments estimators of Gordy (2000) <doi:10.1016/S0378-4266(99)00054-0>, the method of moments estimator of Lucas (1995) <https://jfi.pm-research.com/content/4/4/76> and a Binomial approximation extension of this approach. Moreover, the maximum likelihood estimators of Gordy and Heitfield (2010) <http://elsa.berkeley.edu/~mcfadden/e242\_f03/heitfield.pdf> and Duellmann and Gehde-Trapp (2004) <http://hdl.handle.net/10419/19729> are implemented. For inter-cohort correlations, the method of moments estimator of Bluhm and Overbeck (2003) <doi:10.1007/978-3-642- 59365-9\_2>/Bams et al. (2016) <https://papers.ssrn.com/sol3/papers.cfm?abstract\_id=2676595> is provided and the maximum likelihood estimators comprise the approaches of Gordy and Heitfield (2010)/Kalkbrener and Onwunta (2010) <ISBN: 978-1906348250> and Pfeuffer et al. (2020). Bootstrap and Jackknife procedures for bias correction are included as well as the method of moments estimator of Frei and Wunsch (2018) <doi:10.21314/JCR.2017.231> for auto-correlated time series.

# AssetCorr-package 3

# Details

The DESCRIPTION file:

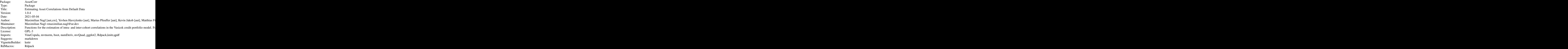

Index of help topics:

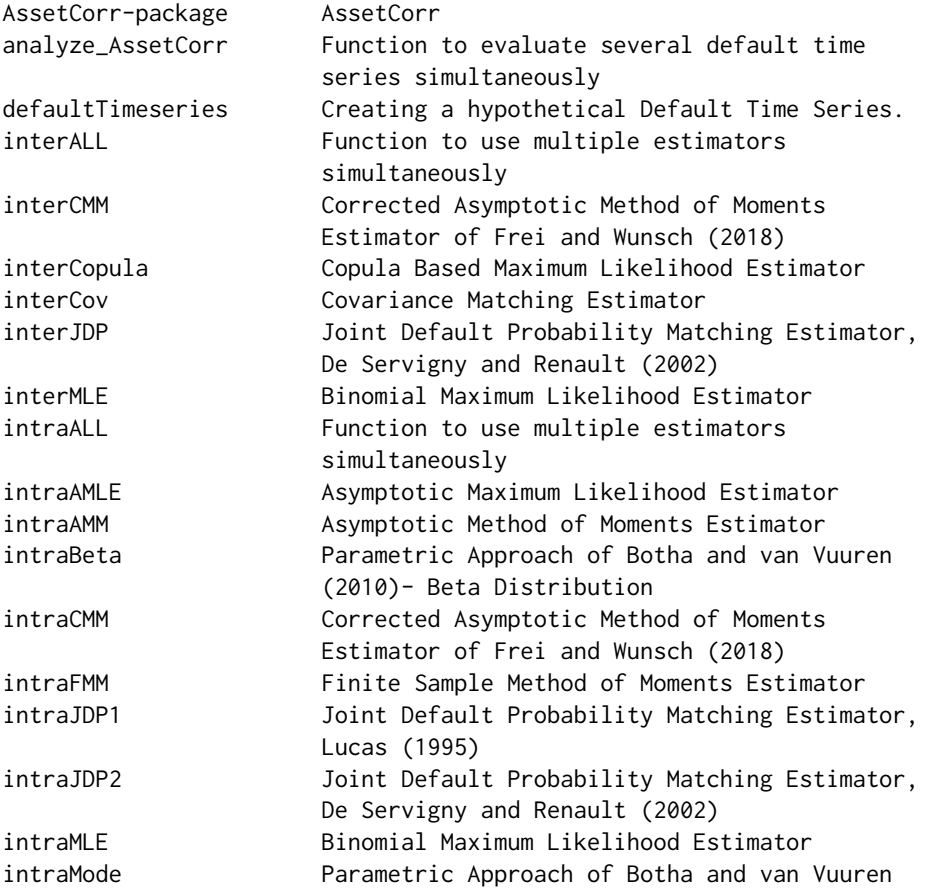

(2010)- Mode

#### Author(s)

Maximilian Nagl [aut,cre],Yevhen Havrylenko [aut], Marius Pfeuffer [aut], Matthias Fischer [aut], Daniel Roesch [aut]

Maintainer: Maximilian Nagl <maximilian.nagl@ur.de>

#### References

De Servigny, A. and O. Renault: Default correlation: empirical evidence. Working Paper, Standard and Poor's: 90-94, 2003. Available at: [https://www.semanticscholar.org/paper/Default-cor](https://www.semanticscholar.org/paper/Default-correlation%3A-empirical-evidence-Servigny-Renault/aae251436d0e3b489951c0d38463d71106755675)relation% [3A-empirical-evidence-Servigny-Renault/aae251436d0e3b489951c0d38463d71106755675](https://www.semanticscholar.org/paper/Default-correlation%3A-empirical-evidence-Servigny-Renault/aae251436d0e3b489951c0d38463d71106755675). Accessed: 04.05.2020

Duellmann, K. and M. Gehde-Trapp: Systematic risk in recovery rates: an empirical analysis of US corporate credit exposures. Bundesbank Series 2, Discussion Paper (2): 2004. Available at SSRN: [https://papers.ssrn.com/sol3/papers.cfm?abstract\\_id=2793954](https://papers.ssrn.com/sol3/papers.cfm?abstract_id=2793954). Accessed: 01.05.2018

Duellmann, K., J. Kuell and M. Kunisch: Estimating asset correlations from stock prices or default rates- Which method is superior? Journal of Economic Dynamics and Control 34(11): 2341-2357, 2010

Efron, B. and R. J. Tibshirani: An introduction to the bootstrap. CRC press, 1994

Pfeuffer, M., M. Nagl, M. Fischer and D. Roesch: Parameter Estimation and Bias Correction in the Vasicek Credit Portfolio Model. Journal of Risk 22(4), 2020

Frei, C. and M. Wunsch: Moment Estimators for Autocorrelated Time Series and their Application to Default Correlations. Journal of Credit Risk 14: 1-29, 2018

Gordy, M. B.: A comparative anatomy of credit risk models. Journal of Banking & Finance 24(1): 119-149, 2000

Gordy, M. B. and E. Heitfield: Small-sample estimation of models of portfolio credit risk. In Recent Advances in Financial Engineering: Proceedings of the KIER-TMU International Workshop on Financial Engineering, 2009: Otemachi, Sankei Plaza, Tokyo, 3-4 August 2009: 43-63, World Scientific, 2010

Hoese, S. and S. Huschens: Confidence intervals for asset correlations in the asymptotic single risk factor model. In Operations Research Proceedings 2010: 111-116, 2010

Kalkbrener, M. and A. Onwunta: Validating structural credit portfolio models. Model risk-identification, measurement and management. Risk Books, London: 233-261, 2010

Loeffler, G. The effects of estimation error on measures of portfolio credit risk. Journal of Banking & Finance 27(8): 1427-1453, 2003

Lucas, D. J.: Default correlation and credit analysis. The Journal of Fixed Income 4(4): 76-87, 1995

Meyer, C.: Estimation of intra-sector asset correlations. The Journal of Risk Model Validation 3(3): 47-79, 2009

Vasicek, O. A: The distribution of loan portfolio value. Risk 15(12): 160-162, 2002

<span id="page-4-0"></span>analyze\_AssetCorr *Function to evaluate several default time series simultaneously*

### Description

To give a first insight of several default time series, this function combines multiple estimator functions (intra and inter) and visualize the results.

#### Usage

```
analyze_AssetCorr(DTS,N, B=NA, DB=NA, JC=FALSE, CI_Boot=NA, Adjust=0.0001,
type="bca", Intra=c("AMM","FMM","CMM","JDP1","JDP2","MLE","AMLE","Beta","Mode"),
Inter=c("Copula","Cov","JDP","MLE"))
```
#### Arguments

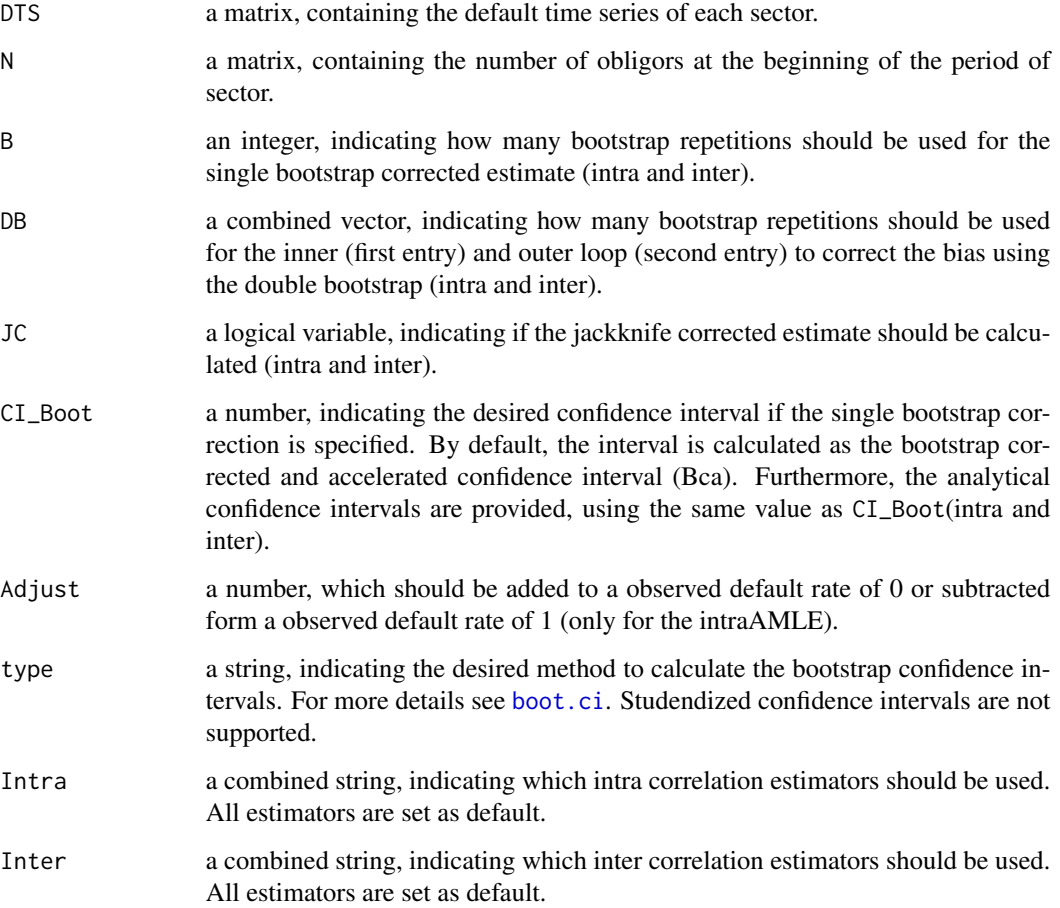

# Details

To give an first insight, the function provides an overview of the several default time series and estimates using different estimators (intra and inter) simultaneously. The plug-in estimates of the intra correlation using inter correlation methods will be estimated via intraMLE. If DB is specified, the single bootstrap corrected estimate will be calculated by using the bootstrap values of the outer loop.

# Value

The returned value is a list, containing the following entries:

Estimators\_Intra

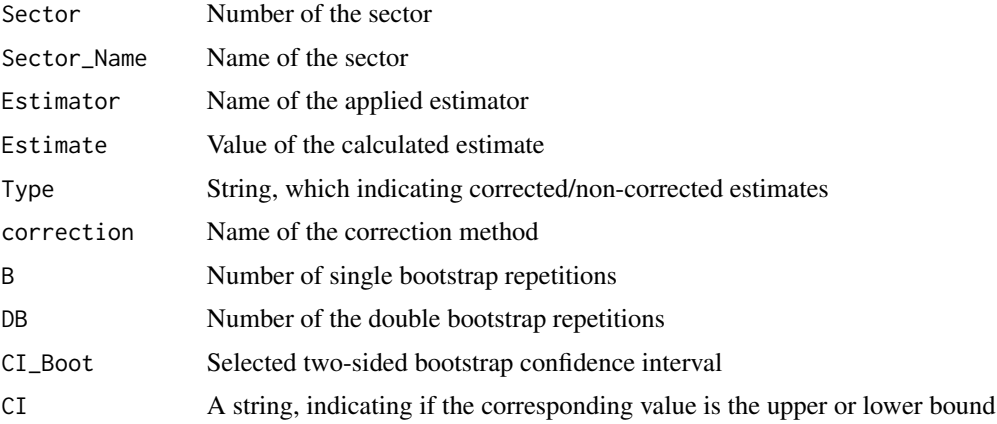

### Estimators\_Inter

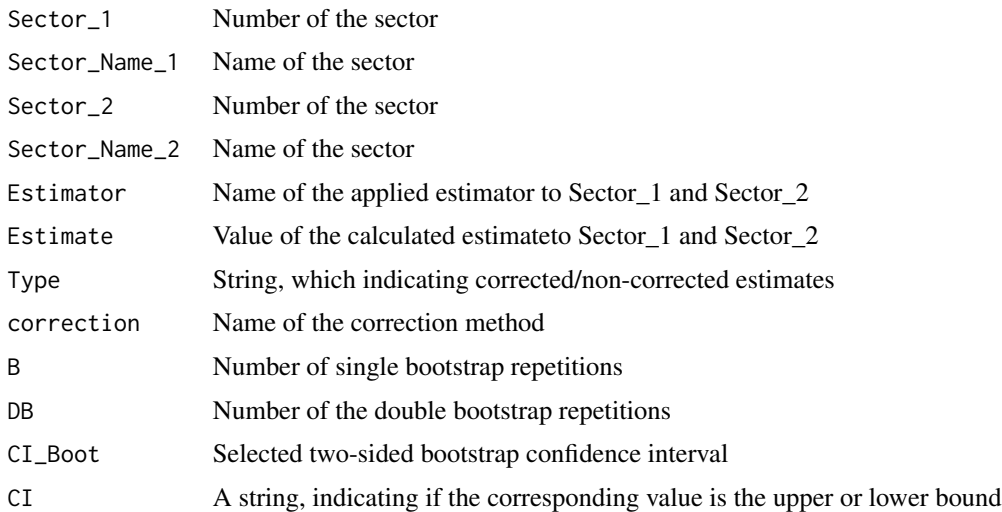

#### Author(s)

Kevin Jakob

#### <span id="page-6-0"></span>References

Botha M, van Vuuren G (2010). "Implied asset correlation in retail loan portfolios." *Journal of Risk Management in Financial Institutions*, 3(2), 156–173.

Chang J, Hall P (2015). "Double-bootstrap methods that use a single double-bootstrap simulation." *Biometrika*, 102(1), 203–214.

De Servigny A, Renault O (2002). "Default correlation: empirical evidence." *Working Paper, Standard and Poors*. Available at: [https://www.semanticscholar.org/paper/Default-correlatio](https://www.semanticscholar.org/paper/Default-correlation%3A-empirical-evidence-Servigny-Renault/aae251436d0e3b489951c0d38463d71106755675)n% [3A-empirical-evidence-Servigny-Renault/aae251436d0e3b489951c0d38463d71106755675](https://www.semanticscholar.org/paper/Default-correlation%3A-empirical-evidence-Servigny-Renault/aae251436d0e3b489951c0d38463d71106755675).

Duellmann K, Gehde-Trapp M (2004). "Systematic risk in recovery rates: an empirical analysis of US corporate credit exposures." *Bundesbank Series 2, Discussion Paper*. Available at SSRN: <http://hdl.handle.net/10419/19729>. Accessed: 02.11.2017.

Efron B, Tibshirani RJ (1994). *An introduction to the bootstrap*. CRC press.

Frei C, Wunsch M (2018). "Moment Estimators for Autocorrelated Time Series and their Application to Default Correlations." *Journal of Credit Risk*, 14, 1–29.

Gordy MB (2000). "A comparative anatomy of credit risk models." *Journal of Banking & Finance*, 24(1), 119–149.

Gordy MB, Heitfield E (2010). "Small-sample estimation of models of portfolio credit risk." In *Recent Advances in Financial Engineering: Proceedings of the KIER-TMU International Workshop on Financial Engineering, 2009: Otemachi, Sankei Plaza, Tokyo, 3-4 August 2009*, 43–63.

Kalkbrener M, Onwunta A (2010). "Validating structural credit portfolio models." *Model risk identification, measurement and management. Risk Books, London*, 233–261.

Lucas DJ (1995). "Default correlation and credit analysis." *The Journal of Fixed Income*, 4(4), 76–87.

Meyer C (2009). "Estimation of intra-sector asset correlations." *The Journal of Risk Model Validation*, 3(3), 47–79.

Teetor P (2011). *R Cookbook: Proven recipes for data analysis, statistics, and graphics*. O'Reilly Media, Inc.

#### See Also

[intraAMM](#page-28-1), [intraFMM](#page-34-1), [intraJDP2](#page-38-1), [intraMLE](#page-40-1), [intraJDP1](#page-36-1), [intraCMM](#page-32-1), [intraMode](#page-42-1),[intraBeta](#page-30-1), [interJDP](#page-17-1), [interCopula](#page-13-1),[interCMM](#page-10-1), [interCov](#page-15-1), [interMLE](#page-20-1), [intraALL](#page-22-1), [interALL](#page-8-1)

#### Examples

```
library(mvtnorm)
set.seed(111)
NoO=1000 #Number of obligors in each sector
Years=20
AC=0.3PD=0.01
```
Psi=rmvnorm(Years,sigma=matrix(c(1,0.5,0.5,0.5,1,0.5,0.5,0.5,1),3)) PDcond1=pnorm((qnorm(PD)-sqrt(AC)\*Psi[,1])/sqrt(1-AC))

```
PDcond2=pnorm((qnorm(PD)-sqrt(AC/2)*Psi[,2])/sqrt(1-AC/2))
PDcond3=pnorm((qnorm(PD)-sqrt(AC*2)*Psi[,3])/sqrt(1-AC*2))
DTS=cbind(rbinom(Years,NoO,PDcond1),rbinom(Years,NoO,PDcond2),rbinom(Years,NoO,PDcond3))
```
Output<-analyze\_AssetCorr(DTS,N)

 $N=matrix(No0,nrow = Years,ncol = 3)$ 

#Bootstrap Correction and CIs

Output<-analyze\_AssetCorr(DTS,N,B=100,CI\_Boot=0.95)

#Double Bootstrap Correction and Jackknife Output<-analyze\_AssetCorr(DTS,N,DB=c(50,50),JC=TRUE)

defaultTimeseries *Creating a hypothetical Default Time Series.*

#### Description

This function return a time series of defaults.

#### Usage

```
defaultTimeseries(N, AC, Years, PD)
```
#### Arguments

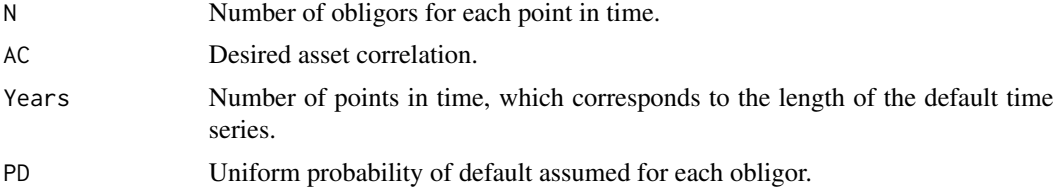

# Details

This function can be used to draw a random default time series, assuming a specific length of the time series, number of obligors, a uniform asset correlation and a uniform probability of default.

#### Value

The output contains a Nx1-vector with simulated defaults for each point in time.

#### <span id="page-8-0"></span>interALL 9

# Examples

D1<-defaultTimeseries(1000,0.1,10,0.01)

<span id="page-8-1"></span>interALL *Function to use multiple estimators simultaneously*

#### Description

To give a first insight of the default time series, this function combines multiple estimator functions and visualize the results.

### Usage

```
interALL(d1,n1,d2,n2,rho1,rho2, B=NA, DB=NA, JC=FALSE, CI_Boot=NA, plot=FALSE,
type="bca",Estimator=c("Copula","Cov","JDP","MLE"),show_progress=FALSE)
```
#### Arguments

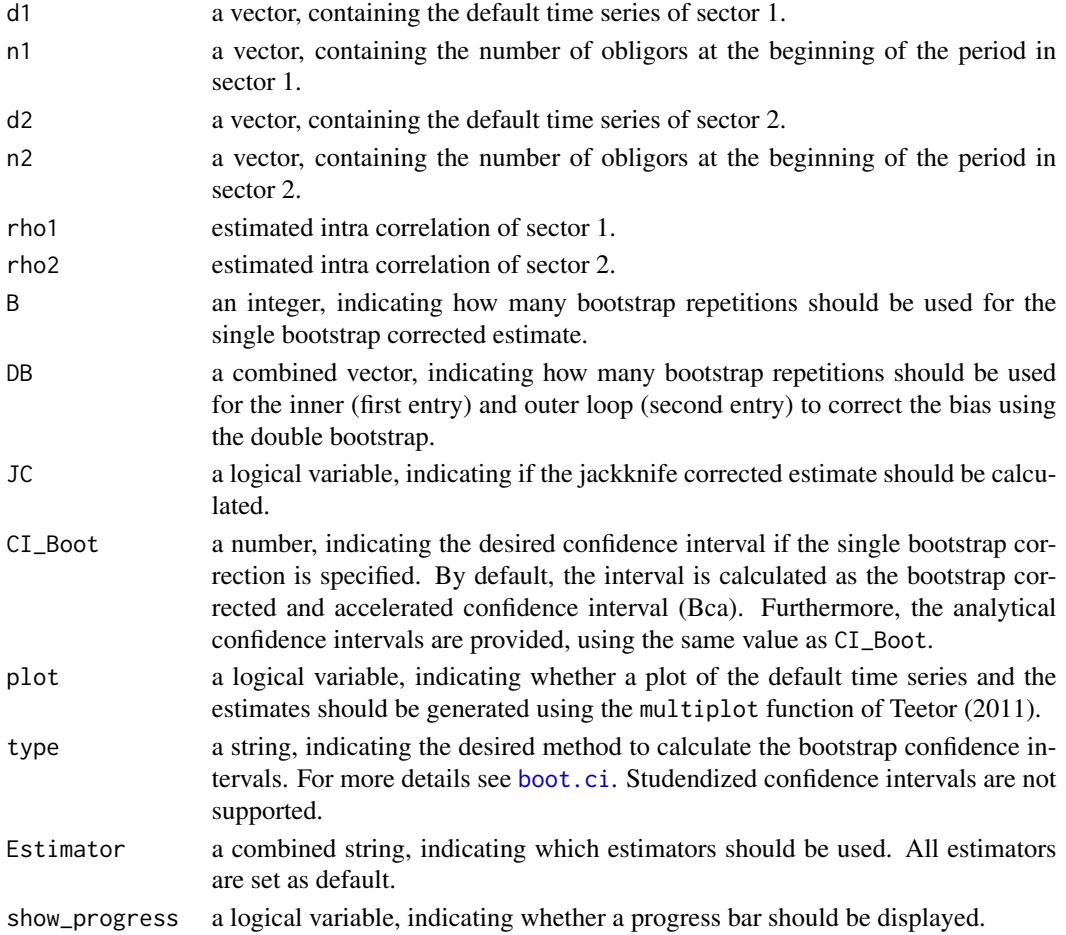

#### Details

To give an first insight, the function provides an overview of the default time series and estimates using different estimators simultaneously. If DB is specified, the single bootstrap corrected estimate will be calculated by using the bootstrap values of the outer loop.

#### Value

The returned value is a data frame, containing the following columns:

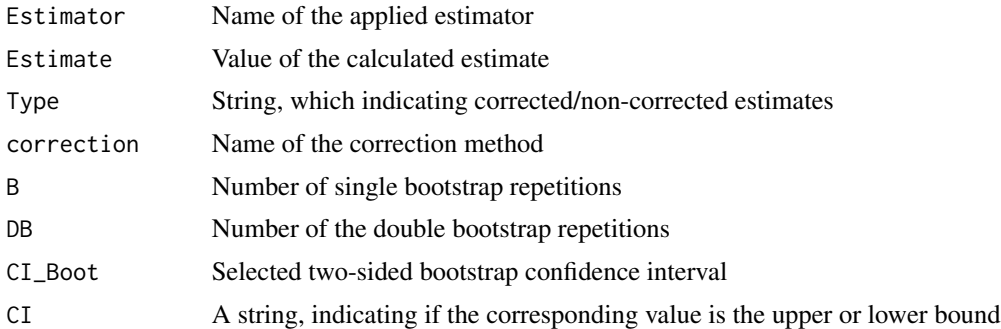

#### Author(s)

Kevin Jakob

#### References

Chang J, Hall P (2015). "Double-bootstrap methods that use a single double-bootstrap simulation." *Biometrika*, 102(1), 203–214.

De Servigny A, Renault O (2002). "Default correlation: empirical evidence." *Working Paper, Standard and Poors*. Available at: [https://www.semanticscholar.org/paper/Default-correlatio](https://www.semanticscholar.org/paper/Default-correlation%3A-empirical-evidence-Servigny-Renault/aae251436d0e3b489951c0d38463d71106755675)n% [3A-empirical-evidence-Servigny-Renault/aae251436d0e3b489951c0d38463d71106755675](https://www.semanticscholar.org/paper/Default-correlation%3A-empirical-evidence-Servigny-Renault/aae251436d0e3b489951c0d38463d71106755675).

Duellmann K, Gehde-Trapp M (2004). "Systematic risk in recovery rates: an empirical analysis of US corporate credit exposures." *Bundesbank Series 2, Discussion Paper*. Available at SSRN: <http://hdl.handle.net/10419/19729>. Accessed: 02.11.2017.

Efron B, Tibshirani RJ (1994). *An introduction to the bootstrap*. CRC press.

Frei C, Wunsch M (2018). "Moment Estimators for Autocorrelated Time Series and their Application to Default Correlations." *Journal of Credit Risk*, 14, 1–29.

Gordy MB (2000). "A comparative anatomy of credit risk models." *Journal of Banking & Finance*, 24(1), 119–149.

Gordy MB, Heitfield E (2010). "Small-sample estimation of models of portfolio credit risk." In *Recent Advances in Financial Engineering: Proceedings of the KIER-TMU International Workshop on Financial Engineering, 2009: Otemachi, Sankei Plaza, Tokyo, 3-4 August 2009*, 43–63.

Kalkbrener M, Onwunta A (2010). "Validating structural credit portfolio models." *Model risk identification, measurement and management. Risk Books, London*, 233–261.

Lucas DJ (1995). "Default correlation and credit analysis." *The Journal of Fixed Income*, 4(4), 76–87.

#### <span id="page-10-0"></span>interCMM 11

Meyer C (2009). "Estimation of intra-sector asset correlations." *The Journal of Risk Model Validation*, 3(3), 47–79.

Teetor P (2011). *R Cookbook: Proven recipes for data analysis, statistics, and graphics*. O'Reilly Media, Inc.

#### See Also

[intraAMM](#page-28-1), [intraFMM](#page-34-1), [intraJDP2](#page-38-1) [intraMLE](#page-40-1), [intraJDP1](#page-36-1), [intraCMM](#page-32-1)

#### Examples

```
set.seed(111)
Psi=rmvnorm(20,sigma=matrix(c(1,0.5,0.5,1),2))
PDcond1=pnorm((qnorm(0.01)-sqrt(0.05)*Psi[,1])/sqrt(1-0.05))
PDcond2=pnorm((qnorm(0.01)-sqrt(0.2)*Psi[,2])/sqrt(1-0.2))
D1=rbinom(20,1000,PDcond1)
D2=rbinom(20,1000,PDcond2)
N1=N2=rep(1000,20)
DTS=cbind(D1,D2)
N=cbind(N1,N2)
rho1=intraMLE(D1,N1)$Original
rho2=intraMLE(D2,N2)$Original
#Point Estimates
interALL(D1,N1,D2,N2,rho1,rho2, plot=TRUE)
#Bootstrap corrected estimates of all available estimators:
InterCorr=interALL(D1,N1,D2,N2,rho1,rho2, B=500, CI_Boot=0.95 , plot=TRUE, show_progress=TRUE)
#Jackknife correction
InterCorr=interALL(D1,N1,D2,N2,rho1,rho2, JC=TRUE, plot=TRUE)
#Double Bootstrap correction with 10 repetitions in the inner loop and 50 in the outer loop
InterCorr=interALL(D1,N1,D2,N2,rho1,rho2, DB=c(10,50), plot=TRUE)
```
<span id="page-10-1"></span>interCMM *Corrected Asymptotic Method of Moments Estimator of Frei and Wunsch (2018)*

#### <span id="page-11-0"></span>Description

This method provides analytical bias correction via Taylor series expansion. Additionally the bias due to autocorrelated default time series can be corrected. The estimated parameter is the inter correlation of the asset variables (in contrast to all other inter correlation methods of this package).

#### Usage

interCMM(d1,n1,d2,n2,rho,l=0, B=0,DB=c(0,0), JC=FALSE, CI\_Boot, type="bca", plot=FALSE)

#### **Arguments**

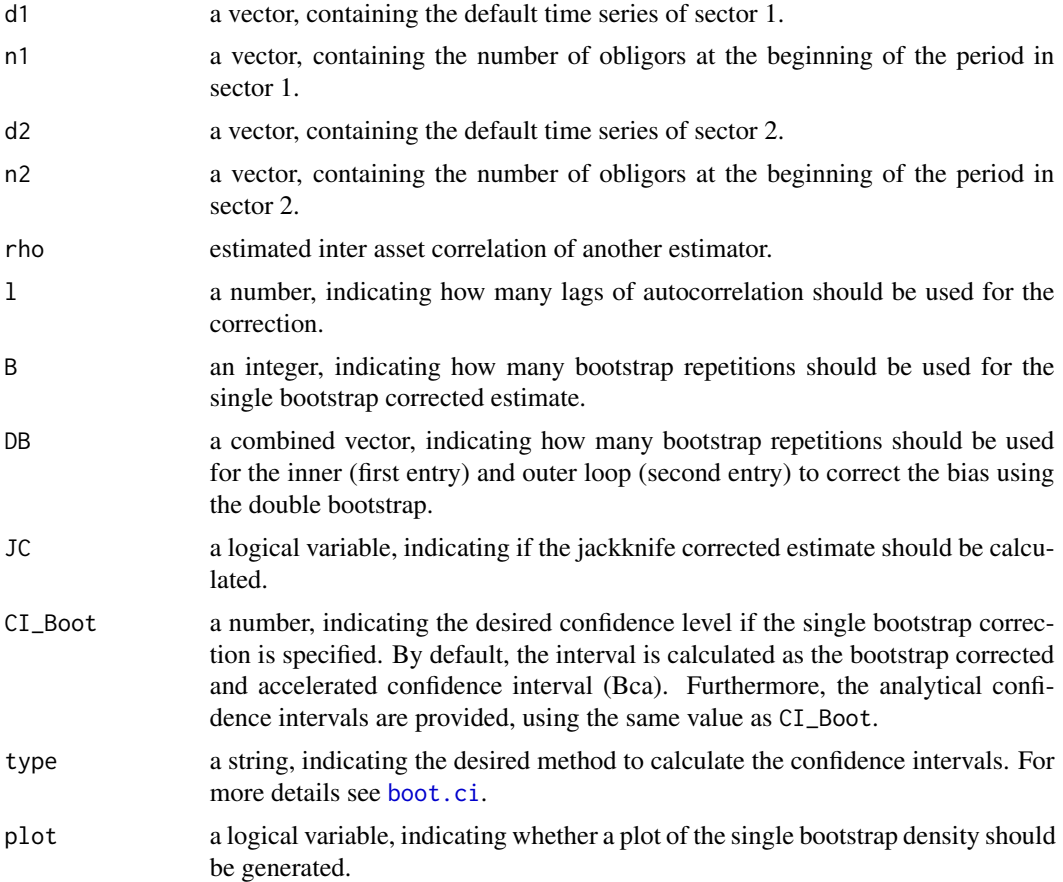

#### Details

This function estimates the inter correlation of the asset variables. In general, the inter correlation can be estimated for the asset variables or the systematic factors. This estimator uses a inter correlation estimate of another method to correct the bias due to small sample or autocorrelation. Only one parameter (inter correlation) must be estimated. Additionally, asymptotic confidence interval can be provided, as shown by Frei and Wunsch (2018). The inter correlation of the asset variables can be transformed to the correlation of the systematic factors as follows:

 $rho<sub>S</sub>ystematic = rho<sub>A</sub>sset/sqrt(rho<sub>1</sub> * rho<sub>2</sub>)$ 

<span id="page-12-0"></span>If DB is specified, the single bootstrap corrected estimate will be calculated using the bootstrap values of the outer loop (oValues).

#### Value

The returned value is a list, containing the following components (depending on the selected arguments):

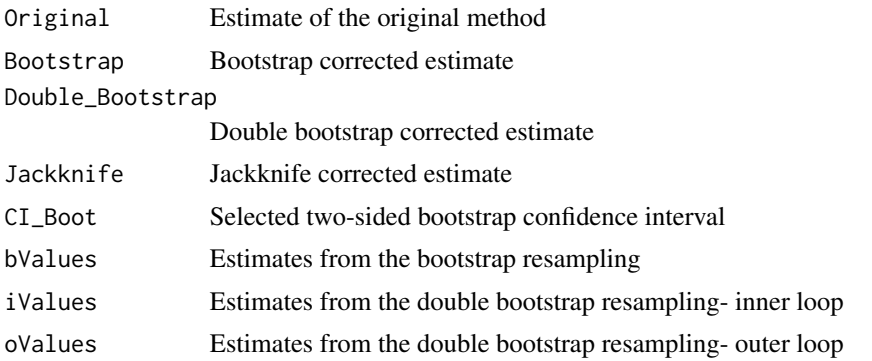

#### References

Chang J, Hall P (2015). "Double-bootstrap methods that use a single double-bootstrap simulation." *Biometrika*, 102(1), 203–214.

Efron B, Tibshirani RJ (1994). *An introduction to the bootstrap*. CRC press.

Frei C, Wunsch M (2018). "Moment Estimators for Autocorrelated Time Series and their Application to Default Correlations." *Journal of Credit Risk*, 14, 1–29.

#### See Also

[interJDP](#page-17-1), [interCopula](#page-13-1), [interMLE](#page-20-1), [interCov](#page-15-1)

### Examples

```
d1=defaultTimeseries(1000,0.1,10,0.01)
d2=defaultTimeseries(1000,0.2,10,0.01)
n1=n2=rep(1000,10)
```

```
#Using the Covariance method to estimate the plug-in inter correlation.
inter_sys=interCov(d1,n1,d2,n2,0.1,0.2)$Original
inter_asset= inter_sys*sqrt(0.1*0.2)
```

```
interCMM(d1,n1,d2,n2,inter_asset,l=0)
```
InterCorr=interCMM(d1,n1,d2,n2,inter\_asset, JC=TRUE)

<span id="page-13-0"></span>InterCorr=interCMM(d1,n1,d2,n2,inter\_asset, B=1000, CI\_Boot=0.95, plot=TRUE)

InterCorr=interCMM(d1,n1,d2,n2,inter\_asset, DB=c(10,50))

<span id="page-13-1"></span>interCopula *Copula Based Maximum Likelihood Estimator*

# Description

The inter correlation parameter can be estimated by fitting a Gaussian copula with Vasicek distributed margins on two observed default rate time series. The estimated parameter is the inter correlation of the systematic factors.

#### Usage

 $interCopula(df1, df2, B = 0, DB=c(0,0), JC = FALSE,$ CI, CI\_Boot, type="bca", plot=FALSE)

#### Arguments

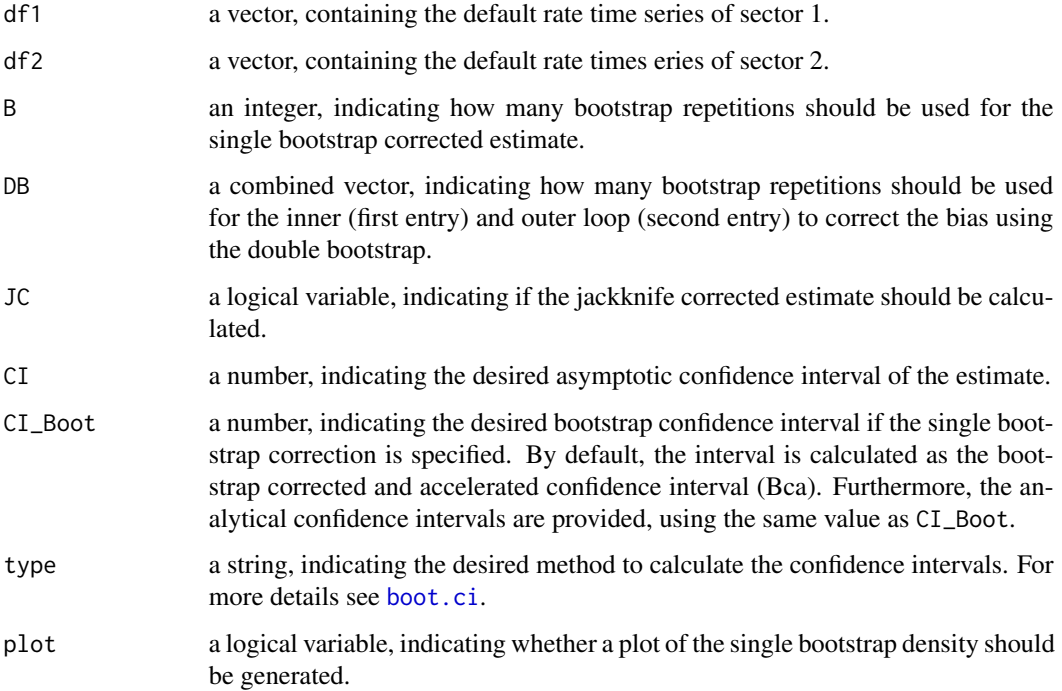

#### <span id="page-14-0"></span>interCopula 15

#### Details

This function estimates the inter correlation of the systematic factors. In general the inter correlation can be estimated for the asset variables or the systematic factors. This method estimates the inter correlation of the systematic factors. The parameter will be estimated via Maximum Likelihood estimation, which ensures that an asymptotic confidence interval can be provided. The inter correlation of the systematic factors can be transformed to the correlation of the asset variables as follows:

```
rho_A sset = rho_Systematic * sqrt(rho_1 * rho_2)
```
The estimated inter correlation of the systematic factors lies between -1 and 1. If DB is specified, the single bootstrap corrected estimate will be calculated using the bootstrap values of the outer loop (oValues).

#### Value

The returned value is a list, containing the following components (depending on the selected arguments):

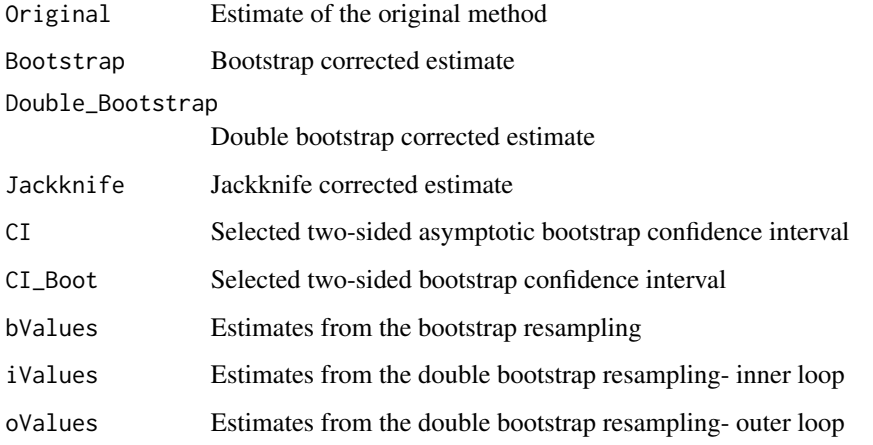

#### References

Chang J, Hall P (2015). "Double-bootstrap methods that use a single double-bootstrap simulation." *Biometrika*, 102(1), 203–214.

Efron B, Tibshirani RJ (1994). *An introduction to the bootstrap*. CRC press.

Pfeuffer M, Nagl M, Fischer M, Roesch D (2020). "Parameter Estimation and Bias Correction in the Vasicek Credit Portfolio Model." *Journal of Risk*, 22number.

#### See Also

[interJDP](#page-17-1), [interCMM](#page-10-1), [interMLE](#page-20-1), [interCov](#page-15-1)

#### Examples

```
set.seed(10)
d1=defaultTimeseries(1000,0.1,10,0.01)
d2=defaultTimeseries(1000,0.2,10,0.01)
n=rep(1000,10)
df1=d1/n
df2=d2/n
InterCorr=interCopula(df1,df2, CI=0.95)
InterCorr=interCopula(df1,df2, JC=TRUE)
InterCorr=interCopula(df1,df2, B=1000, CI_Boot=0.95, plot=TRUE)
InterCorr=interCopula(df1,df2, DB=c(50,50))
```
<span id="page-15-1"></span>interCov *Covariance Matching Estimator*

#### Description

The inter correlation parameter can be estimated by matching the empirical covariance of two default time series with the theoretical. The estimated parameter is the inter correlation of the systematic factors.

#### Usage

```
interCov(d1, n1, d2, n2, rho1, rho2, B = 0, DB=c(0, 0), JC = FALSE,CI_Boot, type="bca", plot=FALSE)
```
#### Arguments

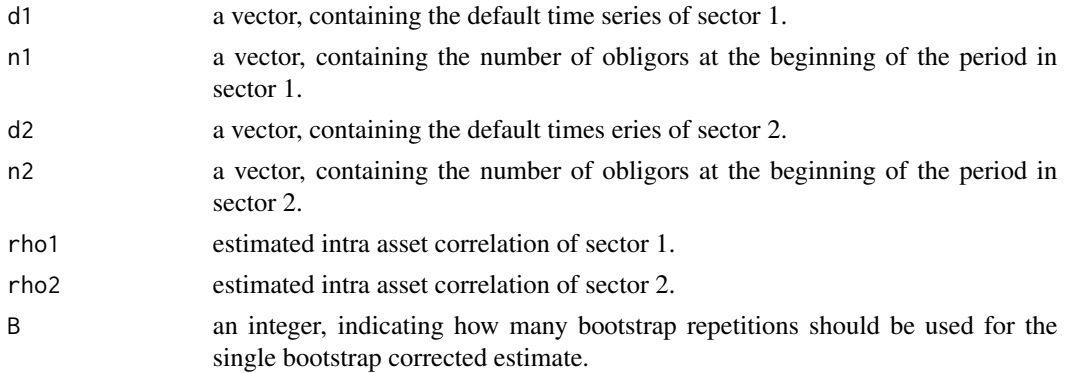

<span id="page-15-0"></span>

<span id="page-16-0"></span>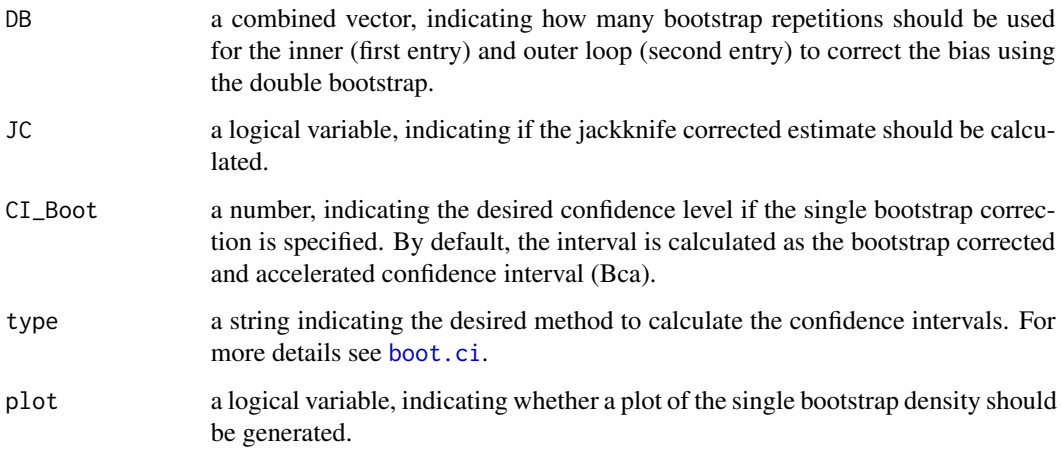

### Details

This function estimates the inter correlation of the systematic factors. In general, the inter correlation can be estimated for the asset variables or the systematic factors. To ensure the traceability of the estimation, the intra correlation estimates will be used as plug-in estimates. Hence only one parameter (inter correlation) must be estimated. The inter correlation of the systematic factors can be transformed to the correlation of the asset variables as follows:

 $rho_A sset = rho_Systematic * sqrt(rho_1 * rho_2)$ 

The estimated inter correlation of the systematic factors lies between -1 and 1.

If DB is specified, the single bootstrap corrected estimate will be calculated using the bootstrap values of the outer loop (oValues).

#### Value

The returned value is a list, containing the following components (depending on the selected arguments):

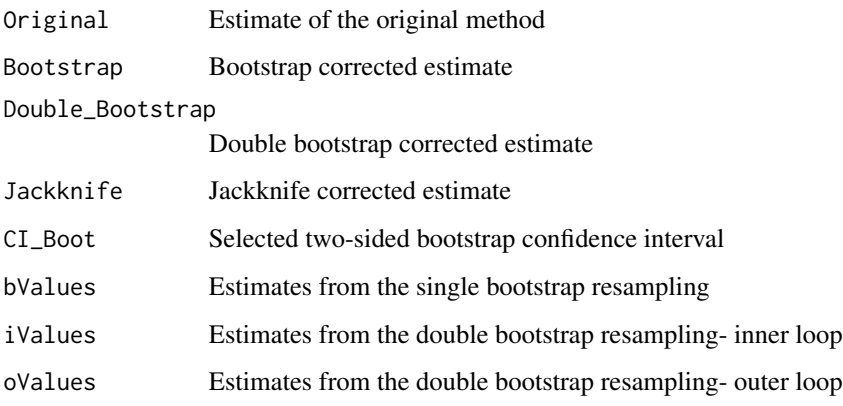

#### <span id="page-17-0"></span>References

Chang J, Hall P (2015). "Double-bootstrap methods that use a single double-bootstrap simulation." *Biometrika*, 102(1), 203–214.

Bluhm C, Overbeck L (2003). "Systematic risk in homogeneous credit portfolios." *Credit risk. Physica-Verlag, Heidelberg*, 35–48.

Efron B, Tibshirani RJ (1994). *An introduction to the bootstrap*. CRC press.

#### See Also

[interJDP](#page-17-1), [interCMM](#page-10-1), [interMLE](#page-20-1), [interCopula](#page-13-1)

#### Examples

```
set.seed(10)
d1=defaultTimeseries(1000,0.1,10,0.01)
d2=defaultTimeseries(1000,0.2,10,0.01)
n1=n2=rep(1000,10)
```
InterCorr=interCov(d1,n1,d2,n2,0.1,0.2)

InterCorr=interCov(d1,n1,d2,n2,0.1,0.2, JC=TRUE) InterCorr=interCov(d1,n1,d2,n2,0.1,0.2, B=1000, CI\_Boot=0.95)

InterCorr=interCov(d1,n1,d2,n2,0.1,0.2, DB=c(50,50))

<span id="page-17-1"></span>interJDP *Joint Default Probability Matching Estimator, De Servigny and Renault (2002)*

#### **Description**

The inter correlation parameter can be estimated by matching the empirical Joint Default Probability of two default time series with the theoretical one. The estimated parameter is the correlation of the systematic factors.

#### Usage

```
interJDP(d1, n1, d2, n2, rho1, rho2, B = 0, DB=c(0, 0), JC = FALSE,CI_Boot, type="bca", plot=FALSE)
```
#### <span id="page-18-0"></span>interJDP 19

#### **Arguments**

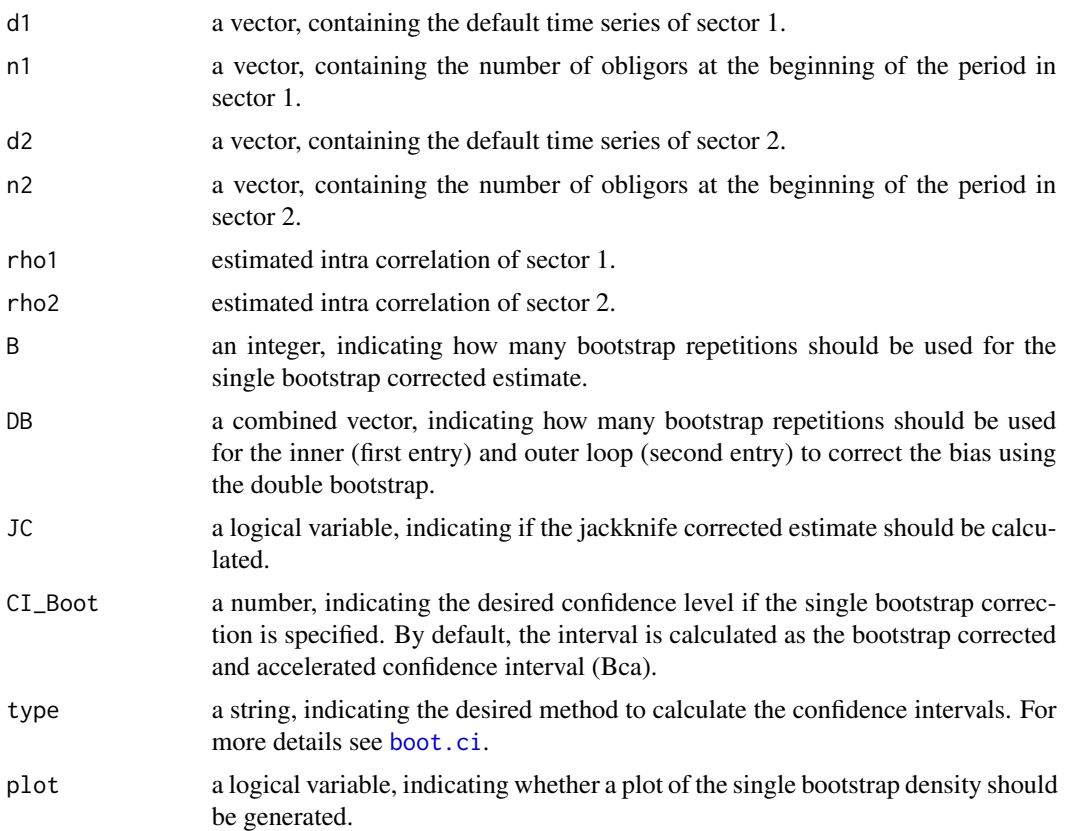

#### Details

This function estimates the inter correlation of the systematic factor. In general, the inter correlation can be estimated for the asset variables or the systematic factors. To ensure the traceability of the estimation, the intra correlation estimates will be used as plug-in estimates. Hence only one parameter (inter correlation) must be estimated. The inter correlation of the systematic factor can be transformed to the correlation of the asset variables as follows:

 $rho_A sset = rho_Systematic * sqrt(rho_1 * rho_2)$ 

The estimated inter correlation of the systematic factors lies between -1 and 1.

If DB is specified, the single bootstrap corrected estimate will be calculated using the bootstrap values of the outer loop (oValues).

#### Value

The returned value is a list, containing the following components (depending on the selected arguments):

Original Estimate of the original method

#### <span id="page-19-0"></span>20 interJDP

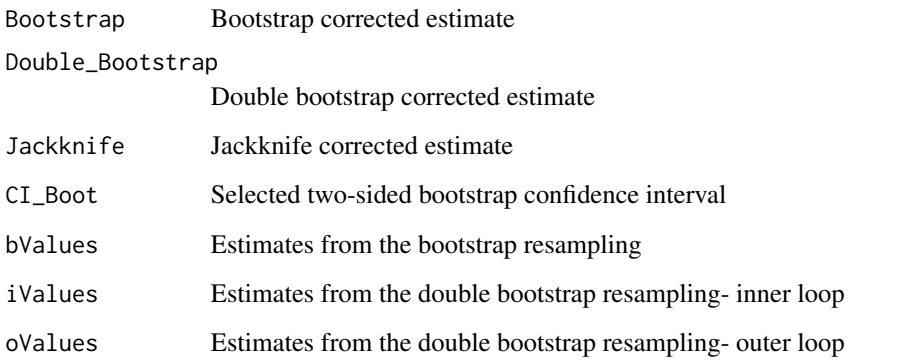

#### References

Chang J, Hall P (2015). "Double-bootstrap methods that use a single double-bootstrap simulation." *Biometrika*, 102(1), 203–214.

De Servigny A, Renault O (2002). "Default correlation: empirical evidence." *Working Paper, Standard and Poors*. Available at: [https://www.semanticscholar.org/paper/Default-correlatio](https://www.semanticscholar.org/paper/Default-correlation%3A-empirical-evidence-Servigny-Renault/aae251436d0e3b489951c0d38463d71106755675)n% [3A-empirical-evidence-Servigny-Renault/aae251436d0e3b489951c0d38463d71106755675](https://www.semanticscholar.org/paper/Default-correlation%3A-empirical-evidence-Servigny-Renault/aae251436d0e3b489951c0d38463d71106755675).

Efron B, Tibshirani RJ (1994). *An introduction to the bootstrap*. CRC press.

Kalkbrener M, Onwunta A (2010). "Validating structural credit portfolio models." *Model risk identification, measurement and management. Risk Books, London*, 233–261.

### See Also

[interCov](#page-15-1), [interCMM](#page-10-1), [interMLE](#page-20-1), [interCopula](#page-13-1)

#### Examples

```
d1=defaultTimeseries(1000,0.1,10,0.01)
d2=defaultTimeseries(1000,0.2,10,0.01)
n1=n2=rep(1000,10)
```

```
InterCorr=interJDP(d1,n1,d2,n2,0.1,0.2)
```
InterCorr=interJDP(d1,n1,d2,n2,0.1,0.2, JC=TRUE) InterCorr=interJDP(d1,n1,d2,n2,0.1,0.2, B=1000, CI\_Boot=0.95)

```
InterCorr=interJDP(d1,n1,d2,n2,0.1,0.2, DB=c(10,50))
```
<span id="page-20-1"></span><span id="page-20-0"></span>

#### Description

The inter correlation parameter can be estimated by maximizing the Vasicek-binomial log-likelihood. The default process in the Vasicek model follows a binomial distribution, conditional on the realisation of the systematic factor. Hence, the inter correlation of the systematic factor can be estimated by maximizing the resulting log likelihood.

#### Usage

```
interMLE(d1, n1, d2, n2, rho1, rho2, B = 0, DB=c(0, 0), JC = FALSE,CI, plot=FALSE)
```
#### Arguments

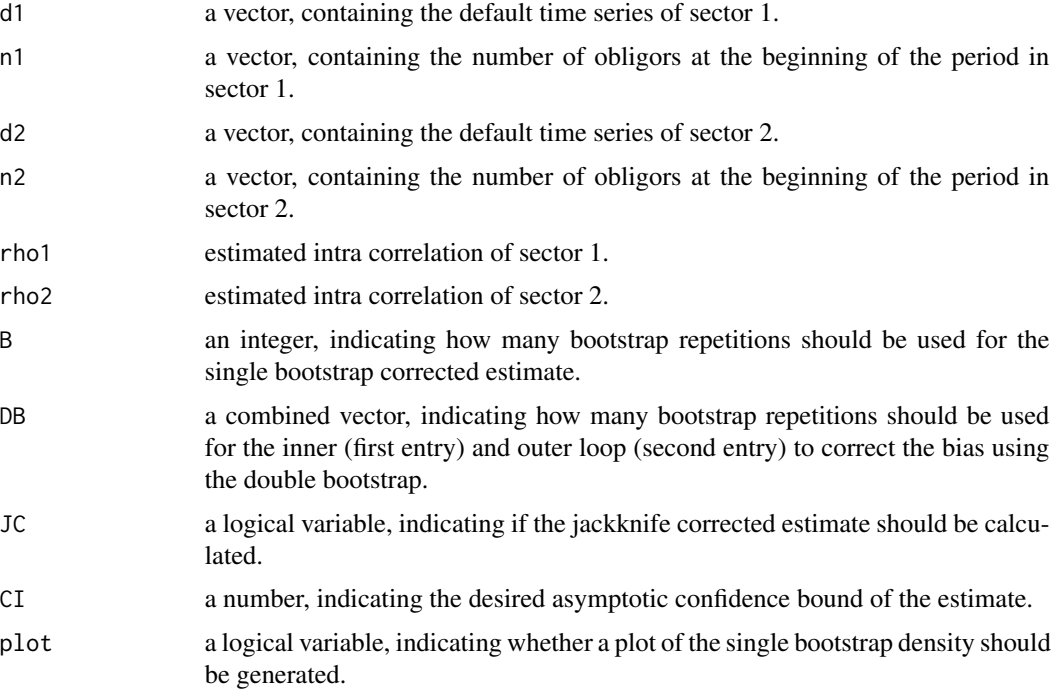

#### Details

This function estimates the inter correlation of the systematic factor. In general, the inter correlation can be estimated for the asset variables or the systematic factors. To ensure the traceability of the estimation, the intra correlation estimates will be used as plug-in estimates. Hence only one parameter (inter correlation) must be estimated. The inter correlation of the systematic factor can be transformed to the correlation of the asset variables as follows:

```
rho_A sset = rho_Systematic * sqrt(rho_1 * rho_2)
```
<span id="page-21-0"></span>The estimated inter correlation of the systematic factors lies between -1 and 1.

If DB is specified, the single bootstrap corrected estimate will be calculated using the bootstrap values of the outer loop (oValues).

#### Value

The returned value is a list, containing the following components (depending on the selected arguments):

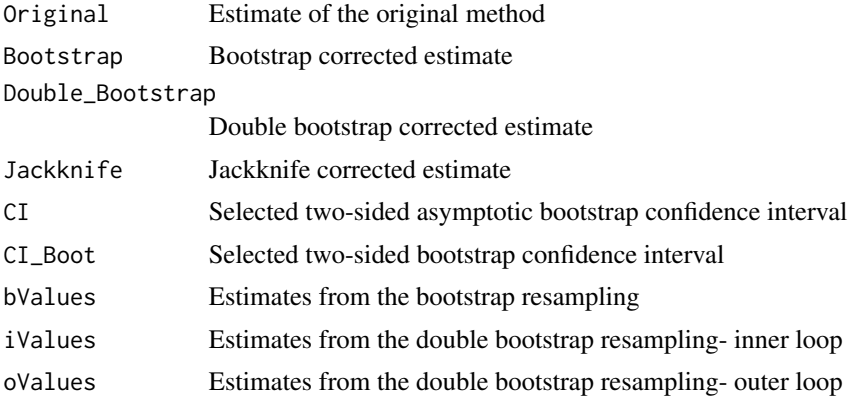

#### References

Chang J, Hall P (2015). "Double-bootstrap methods that use a single double-bootstrap simulation." *Biometrika*, 102(1), 203–214.

Efron B, Tibshirani RJ (1994). *An introduction to the bootstrap*. CRC press.

Gordy MB, Heitfield E (2010). "Small-sample estimation of models of portfolio credit risk." In *Recent Advances in Financial Engineering: Proceedings of the KIER-TMU International Workshop on Financial Engineering, 2009: Otemachi, Sankei Plaza, Tokyo, 3-4 August 2009*, 43–63.

#### See Also

[interJDP](#page-17-1), [interCopula](#page-13-1), [interCMM](#page-10-1), [interCov](#page-15-1)

# Examples

```
d1=defaultTimeseries(1000,0.1,10,0.01)
d2=defaultTimeseries(1000,0.2,10,0.01)
n1=n2=rep(1000,10)
```
InterCorr=interMLE(d1,n1,d2,n2,0.1,0.2, CI=0.95)

#### <span id="page-22-0"></span>intraALL 23

```
InterCorr=interMLE(d1,n1,d2,n2,0.1,0.2, JC=TRUE)
InterCorr=interMLE(d1,n1,d2,n2,0.1,0.2, B=1000, CI_Boot=0.95)
InterCorr=interMLE(d1,n1,d2,n2,0.1,0.2, DB=c(10,50))
```
<span id="page-22-1"></span>intraALL *Function to use multiple estimators simultaneously*

#### Description

To give a first insight of the default time series, this function combines multiple estimator functions and visualize the results.

### Usage

```
intraALL(d,n, B=NA, DB=NA, JC=FALSE, CI_Boot=NA, Adjust=0.0001, plot=FALSE,
type="bca", Quantile=0.999, Estimator=c("AMM","FMM","CMM","JDP1","JDP2",
"MLE","AMLE","Beta","Mode"),show_progress=FALSE)
```
#### Arguments

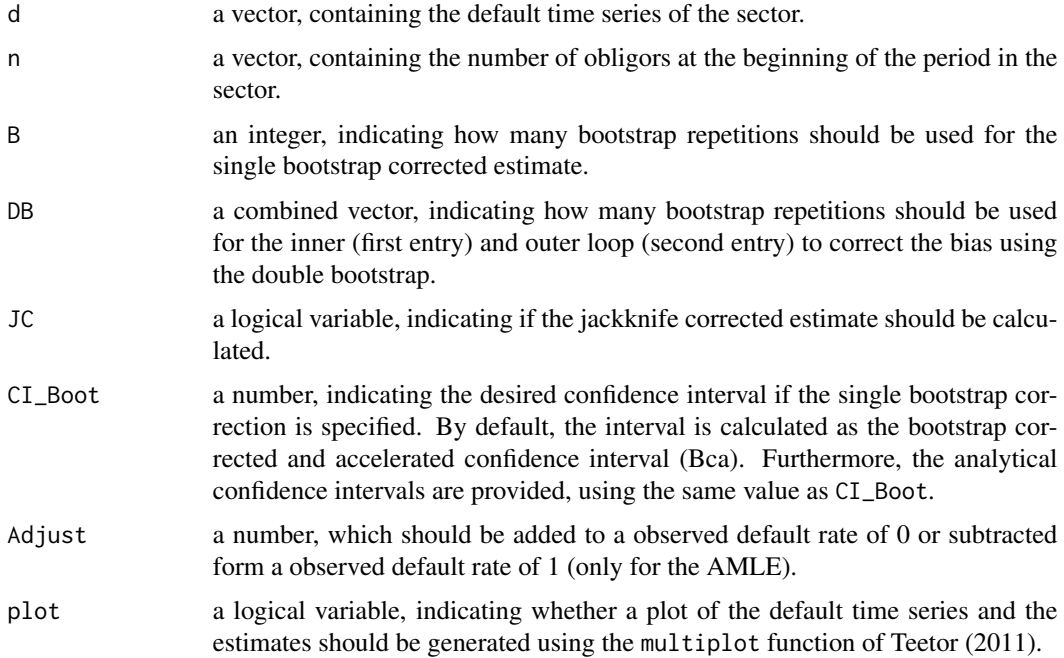

<span id="page-23-0"></span>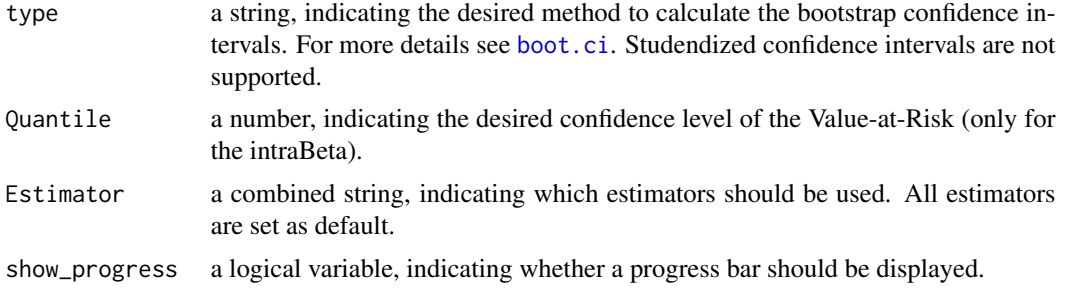

#### Details

To give an first insight, the function provides an overview of the default time series and estimates using different estimators simultaneously. If DB is specified, the single bootstrap corrected estimate will be calculated by using the bootstrap values of the outer loop.

#### Value

The returned value is a data frame, containing the following columns:

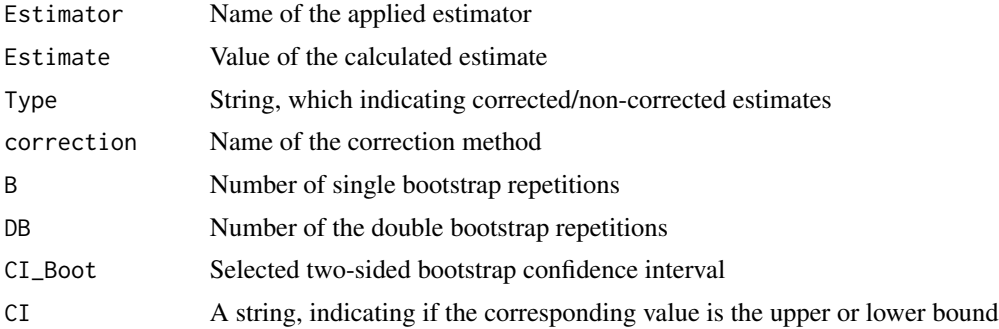

#### Author(s)

Kevin Jakob

#### References

Chang J, Hall P (2015). "Double-bootstrap methods that use a single double-bootstrap simulation." *Biometrika*, 102(1), 203–214.

De Servigny A, Renault O (2002). "Default correlation: empirical evidence." *Working Paper, Standard and Poors*. Available at: [https://www.semanticscholar.org/paper/Default-correlatio](https://www.semanticscholar.org/paper/Default-correlation%3A-empirical-evidence-Servigny-Renault/aae251436d0e3b489951c0d38463d71106755675)n% [3A-empirical-evidence-Servigny-Renault/aae251436d0e3b489951c0d38463d71106755675](https://www.semanticscholar.org/paper/Default-correlation%3A-empirical-evidence-Servigny-Renault/aae251436d0e3b489951c0d38463d71106755675).

Duellmann K, Gehde-Trapp M (2004). "Systematic risk in recovery rates: an empirical analysis of US corporate credit exposures." *Bundesbank Series 2, Discussion Paper*. Available at SSRN: <http://hdl.handle.net/10419/19729>. Accessed: 02.11.2017.

Efron B, Tibshirani RJ (1994). *An introduction to the bootstrap*. CRC press.

Frei C, Wunsch M (2018). "Moment Estimators for Autocorrelated Time Series and their Application to Default Correlations." *Journal of Credit Risk*, 14, 1–29.

<span id="page-24-0"></span>intraALL 25

Gordy MB (2000). "A comparative anatomy of credit risk models." *Journal of Banking & Finance*, 24(1), 119–149.

Gordy MB, Heitfield E (2010). "Small-sample estimation of models of portfolio credit risk." In *Recent Advances in Financial Engineering: Proceedings of the KIER-TMU International Workshop on Financial Engineering, 2009: Otemachi, Sankei Plaza, Tokyo, 3-4 August 2009*, 43–63.

Kalkbrener M, Onwunta A (2010). "Validating structural credit portfolio models." *Model risk identification, measurement and management. Risk Books, London*, 233–261.

Lucas DJ (1995). "Default correlation and credit analysis." *The Journal of Fixed Income*, 4(4), 76–87.

Meyer C (2009). "Estimation of intra-sector asset correlations." *The Journal of Risk Model Validation*, 3(3), 47–79.

Teetor P (2011). *R Cookbook: Proven recipes for data analysis, statistics, and graphics*. O'Reilly Media, Inc.

#### See Also

[intraAMM](#page-28-1), [intraFMM](#page-34-1), [intraJDP2](#page-38-1), [intraMLE](#page-40-1), [intraJDP1](#page-36-1), [intraCMM](#page-32-1), [intraMode](#page-42-1),[intraBeta](#page-30-1)

#### Examples

```
set.seed(10)
d=defaultTimeseries(1000,0.01,20,0.01)
n=rep(1000,20)
```
#Point Estimate of all available estimators: intraALL(d,n,Adjust=0.001, plot=TRUE)

#Bootstrap corrected estimates of all available estimators: IntraCorr=intraALL(d,n, Adjust=0.001, B=500, CI\_Boot=0.95 , plot=TRUE, show\_progress=TRUE)

```
#Select some estimators
IntraCorr=intraALL(d,n,B=500, CI_Boot=0.95, Adjust=0.001 ,Estimator=c("AMM","FMM"), plot=TRUE)
```

```
#Jackknife correction
IntraCorr=intraALL(d,n, JC=TRUE,Adjust=0.001, plot=TRUE)
```
#Double Bootstrap correction with 10 repetitions in the inner loop and 50 in the outer loop IntraCorr=intraALL(d,n, DB=c(10,50),Adjust=0.001, plot=TRUE)

<span id="page-25-1"></span><span id="page-25-0"></span>

### Description

This estimator is based on the assumption of infinitely large portfolio size and a sufficient length of the default time series. In the asymptotic case, neither the default rate of 0 or a 1 occur. Hence one has to make an adjustment in these cases.

### Usage

 $intraAME(d, n, B = 0, DB=c(0,0), JC = FALSE, Adjust = 0,$ CI\_1,CI\_2, CI\_Boot,VaR=0.99, VaR\_CI=0.95, ES=0.975, ES\_CI=0.95, type="bca", plot=FALSE)

### Arguments

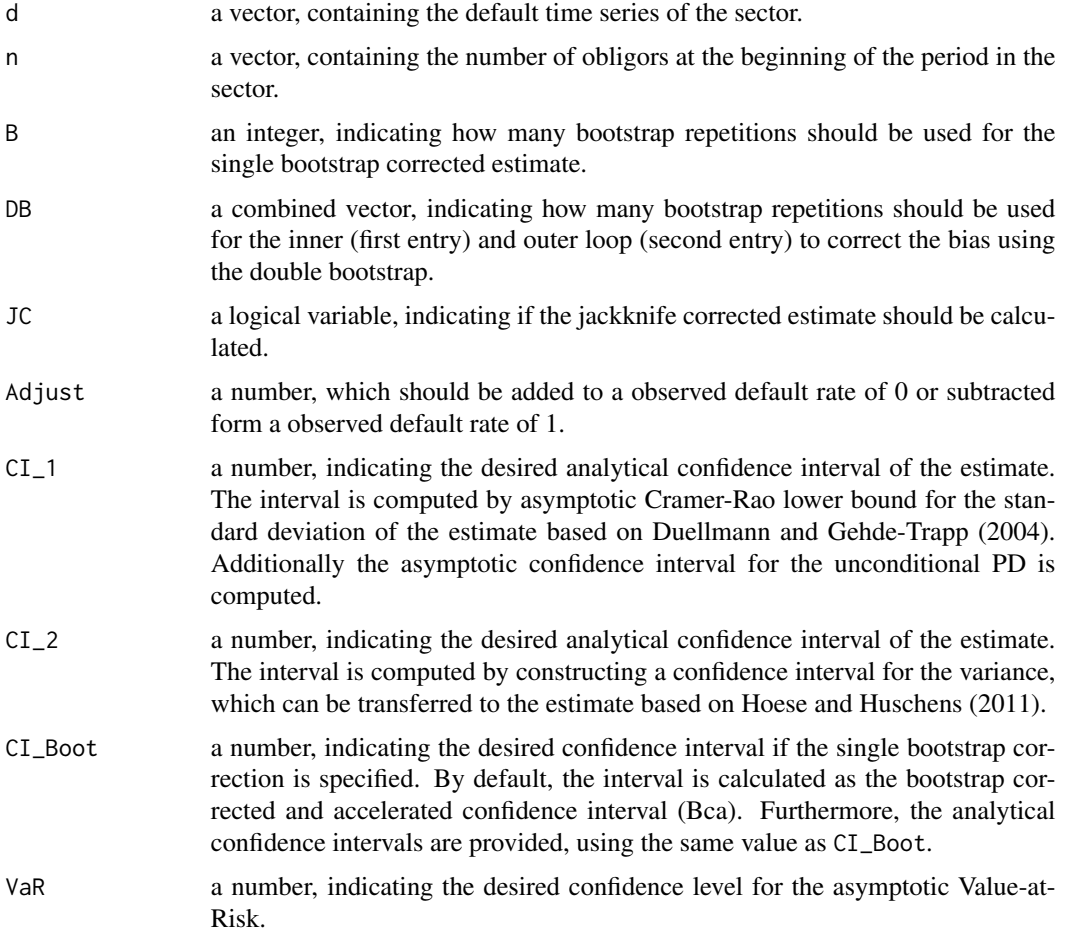

#### <span id="page-26-0"></span>intraAMLE 27

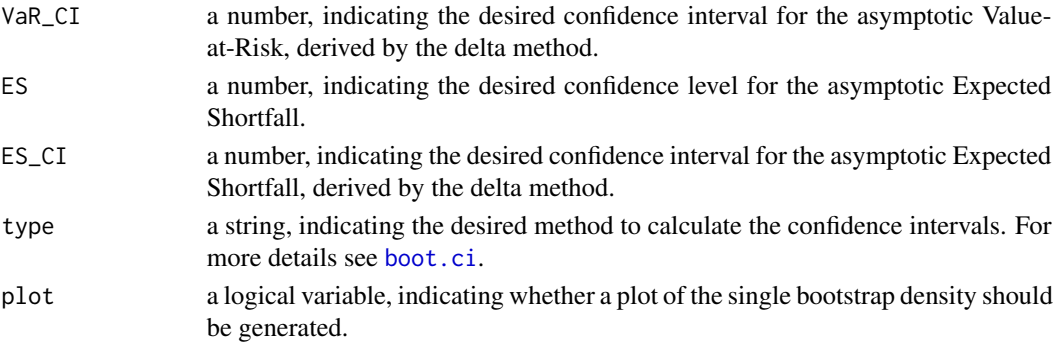

#### Details

This estimator is based on the asymptotic assumptions of the Vasicek model, especially the assumption of an infinite large portfolio. If a 0 or 1 occurs at least once in the default rate time series, the estimator can not converge. Therefore, an adjustment (Adjust) can be made. Nevertheless, Meyer (2009) argued that the adjustment can harm the estimation efficiency.

Additionally two different asymptotic confidence intervals are provided. Bootstrap and jackknife corrections are also possible. If DB is specified, the single bootstrap corrected estimate will be calculated using the bootstrap values of the outer loop (oValues).

#### Value

The returned value is a list, containing the following components (depending on the selected arguments):

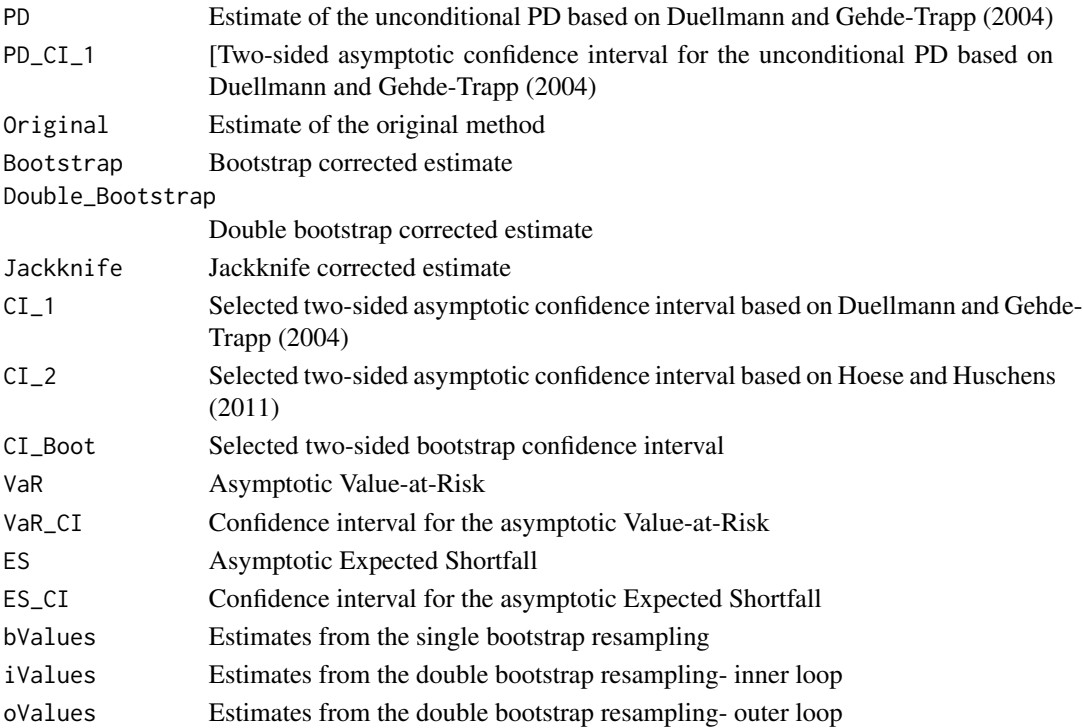

#### <span id="page-27-0"></span>References

Chang J, Hall P (2015). "Double-bootstrap methods that use a single double-bootstrap simulation." *Biometrika*, 102(1), 203–214.

Duellmann K, Gehde-Trapp M (2004). "Systematic risk in recovery rates: an empirical analysis of US corporate credit exposures." *Bundesbank Series 2, Discussion Paper*. Available at SSRN: <http://hdl.handle.net/10419/19729>. Accessed: 02.11.2017.

Efron B, Tibshirani RJ (1994). *An introduction to the bootstrap*. CRC press.

Hoese S, Huschens S (2011). "Confidence intervals for asset correlations in the asymptotic single risk factor model." In *Operations Research Proceedings 2010*, 111–116. Springer.

Meyer C (2009). "Estimation of intra-sector asset correlations." *The Journal of Risk Model Validation*, 3(3), 47–79.

Pfeuffer M, Nagl M, Fischer M, Roesch D (2020). "Parameter Estimation and Bias Correction in the Vasicek Credit Portfolio Model." *Journal of Risk*, 22number.

#### See Also

[intraAMM](#page-28-1), [intraFMM](#page-34-1), [intraJDP2](#page-38-1), [intraMLE](#page-40-1), [intraJDP1](#page-36-1), [intraCMM](#page-32-1), [intraMode](#page-42-1),[intraBeta](#page-30-1)

#### Examples

```
set.seed(10)
d=defaultTimeseries(100,0.01,10,0.01)
n=rep(100,10)
```

```
#Sensitivity to the adjustment
intraAMLE(d,n,Adjust=0.001)
intraAMLE(d,n,Adjust=0.0001)
```

```
#Estimation with confidence intervals- I
IntraCorr=intraAMLE(d,n, Adjust=0.001, CI_1=0.95 )
```

```
#Estimation with confidence intervals- II
IntraCorr=intraAMLE(d,n, Adjust=0.001, CI_2=0.95 )
```

```
#Jackknife correction
IntraCorr=intraAMLE(d,n,Adjust=0.001, JC=TRUE)
```

```
#Bootstrap correction with bootstrap confidence intervals
IntraCorr=intraAMLE(d,n, Adjust=0.001, B=1000, CI_Boot=0.95 )
```

```
#Bootstrap correction with bootstrap confidence intervals and plot
IntraCorr=intraAMLE(d,n, B=1000, Adjust=0.001, CI_Boot=0.95, plot=TRUE )
```
#Double Bootstrap correction with 10 repetitions in the inner loop and 50 in the outer loop IntraCorr=intraAMLE(d,n,Adjust=0.001, DB=c(10,50))

<span id="page-28-1"></span><span id="page-28-0"></span>

### Description

The intra asset correlation will be estimated by fitting the first two moments of the default rate time series to the theoretical moments of the default rate and backing out the remaining correlation parameter numerically. Additionally, bootstrap and jackknife corrections are implemented.

#### Usage

```
intraAMM(d, n, B = 0, DB=c(0, 0), JC = FALSE, CI_Boot, type="bca", plot=FALE)
```
#### Arguments

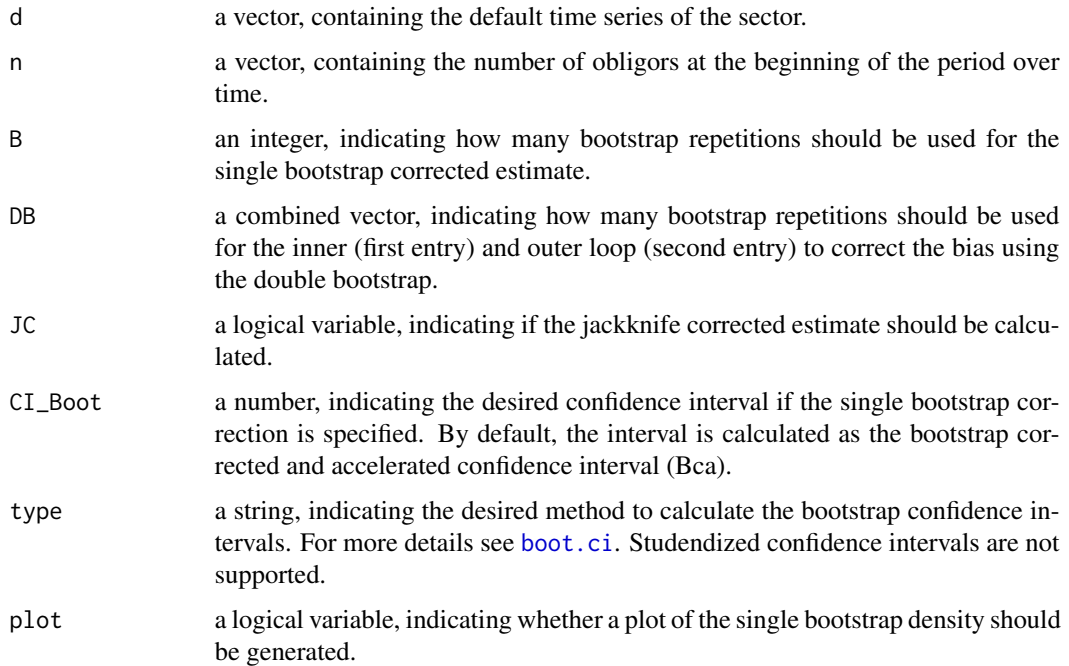

#### Details

As stated by Vasicek (1991) and Vasicek (2002), the asset variables follow a bivariate normal distribution. Since this distribution can be parametrized by the first two moments, namely the expected value and the variance, the remaining correlation parameter can be backed out numerically. The expected value will be approximated by the mean of the default rate and the variance is defined as the sample variance of the default rate. For theoretical background, see Gordy (2000). If DB is specified, the single bootstrap corrected estimate will be calculated by using the bootstrap values of the outer loop (oValues).

#### Value

The returned value is a list, containing the following components (depending on the selected arguments):

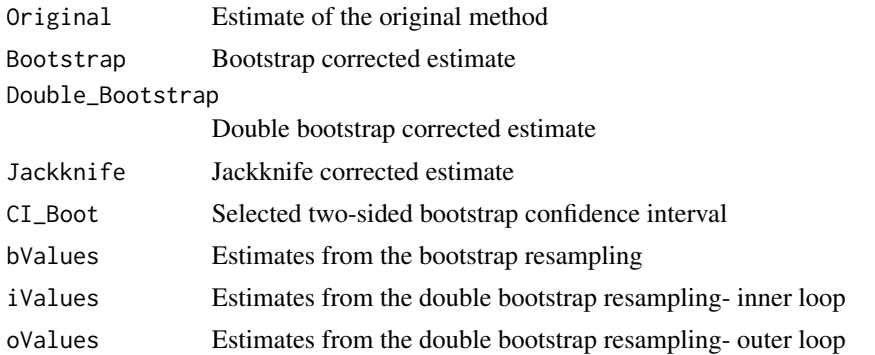

### References

Chang J, Hall P (2015). "Double-bootstrap methods that use a single double-bootstrap simulation." *Biometrika*, 102(1), 203–214.

Efron B, Tibshirani RJ (1994). *An introduction to the bootstrap*. CRC press.

Gordy MB (2000). "A comparative anatomy of credit risk models." *Journal of Banking & Finance*, 24(1), 119–149.

Vasicek O (1991). "Limiting loan loss probability distribution." *Finance, Economics and Mathematics*, 147–148.

Vasicek O (2002). "The distribution of loan portfolio value." *Risk*, 15(12), 160–162.

#### See Also

[intraFMM](#page-34-1), [intraJDP1](#page-36-1), [intraJDP2](#page-38-1), [intraCMM](#page-32-1), [intraMLE](#page-40-1), [intraAMLE](#page-25-1), [intraMode](#page-42-1),[intraBeta](#page-30-1)

#### Examples

```
set.seed(111)
d=defaultTimeseries(1000,0.3,20,0.01)
n=rep(1000,20)
```

```
IntraCorr=intraAMM(d,n)
```

```
#Jackknife correction
IntraCorr=intraAMM(d,n, JC=TRUE)
```
#Bootstrap correction with confidence intervals IntraCorr=intraAMM(d,n, B=1000, CI\_Boot=0.95 )

#Bootstrap correction with confidence intervals and plot IntraCorr=intraAMM(d,n, B=1000, CI\_Boot=0.95, plot=TRUE )

<span id="page-29-0"></span>

#### <span id="page-30-0"></span>intraBeta 31

#Double Bootstrap correction with 10 repetitions in the inner loop and 50 in the outer loop IntraCorr=intraAMM(d,n, DB=c(10,50))

<span id="page-30-1"></span>intraBeta *Parametric Approach of Botha and van Vuuren (2010)- Beta Distribution*

### Description

The intra asset correlation will be estimated by fitting a beta distribution onto the default rate time series, then calculating the Value-at-Risk (VaR) of this beta distribution and fit it to the theoretical VaR of the Vasicek distribution. The correlation parameter will be backed out numerically. Additionally, bootstrap and jackknife corrections are implemented.

#### Usage

```
intraBeta(d, n, Quantile=0.999, B = 0, DB=c(0,0), JC = FALSE,CI_Boot, type="bca", plot=FALSE)
```
#### Arguments

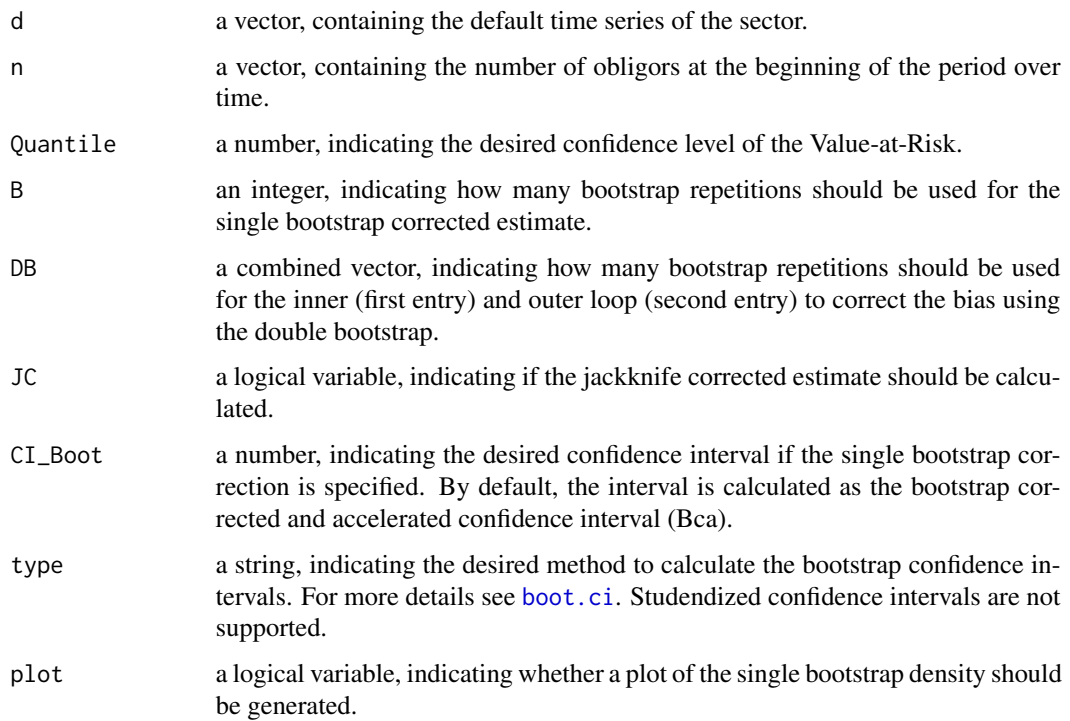

#### Details

As stated by Botha and van Vuuren (2010) one can estimate the intra correlation by matching VaR of a parametrized beta distribution onto the VaR of the Vasicek distribution. To do so, the shape parameters (alpha and beta) of the beta distribution are estimated according to Botha and van Vuuren (2010). Afterwards, the VaR\_Beta at the confidence level of Quantile will be estimated. In a third step, this VaR Beta is matched with the theoretical VaR of the Vasicek distribution, given by Vasicek (1991):

 $VaR<sub>V</sub>asicek = Phi((Phi<sup>-1</sup>(PD) + sqrt(rho) * Phi<sup>-1</sup>(Quantile))/sqrt(1 - rho))$ 

Since Quantile and the corresponding VaR\_Beta is known, the intra correlation parameter can be backed out numerically. This estimator is sensitive to the chosen Quantile. Botha and van Vuuren (2010) suggested to use Quantile=0.999, but for validation purposes one may choose different values of Quantile to infer information about the robustness of the correlation estimate.

If DB is specified, the single bootstrap corrected estimate will be calculated by using the bootstrap values of the outer loop (oValues).

#### Value

The returned value is a list, containing the following components (depending on the selected arguments):

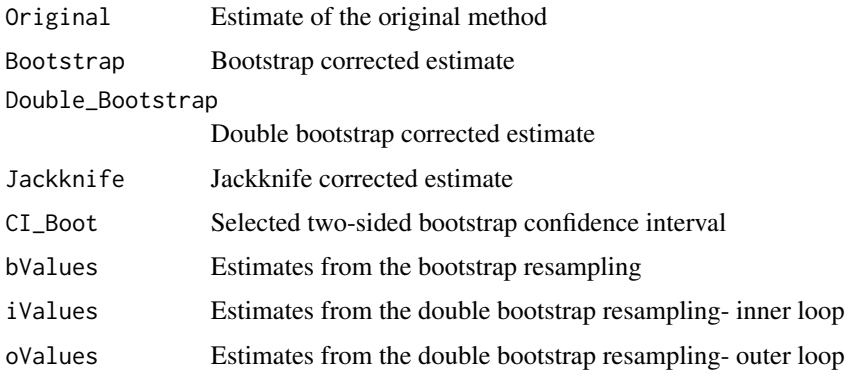

#### References

Botha M, van Vuuren G (2010). "Implied asset correlation in retail loan portfolios." *Journal of Risk Management in Financial Institutions*, 3(2), 156–173.

Chang J, Hall P (2015). "Double-bootstrap methods that use a single double-bootstrap simulation." *Biometrika*, 102(1), 203–214.

Efron B, Tibshirani RJ (1994). *An introduction to the bootstrap*. CRC press.

Gordy MB (2000). "A comparative anatomy of credit risk models." *Journal of Banking & Finance*, 24(1), 119–149.

Vasicek O (1991). "Limiting loan loss probability distribution." *Finance, Economics and Mathematics*, 147–148.

#### <span id="page-32-0"></span>intraCMM 33

#### See Also

[intraFMM](#page-34-1), [intraJDP1](#page-36-1), [intraJDP2](#page-38-1) [intraCMM](#page-32-1), [intraMLE](#page-40-1), [intraAMLE](#page-25-1) [intraMode](#page-42-1)

#### Examples

```
set.seed(111)
d=defaultTimeseries(1000,0.3,20,0.01)
n=rep(1000,20)
IntraCorr=intraBeta(d,n)
#Jackknife correction
IntraCorr=intraBeta(d,n, JC=TRUE)
#Bootstrap correction with confidence intervals
IntraCorr=intraBeta(d,n, B=1000, CI_Boot=0.95 )
#Bootstrap correction with confidence intervals and plot
IntraCorr=intraBeta(d,n, B=1000, CI_Boot=0.95, plot=TRUE )
#Double Bootstrap correction with 10 repetitions in the inner loop and 50 in the outer loop
IntraCorr=intraBeta(D1,N1, DB=c(10,50))
```
<span id="page-32-1"></span>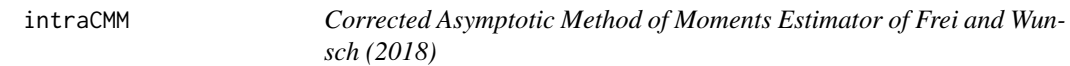

## Description

The estimator is based on Frei and Wunsch (2018), who introduced an analytic bias correction via Taylor series expansion. Additionally, the bias due to autocorrelated default time series can be corrected. Furthermore, additional bootstrap and jackknife bias corrections are implemented.

#### Usage

```
intraCMM(d,n,l=0, B=0, DB=c(0,0), JC=FALSE , CI_Boot,type="bca", plot=FALSE)
```
#### **Arguments**

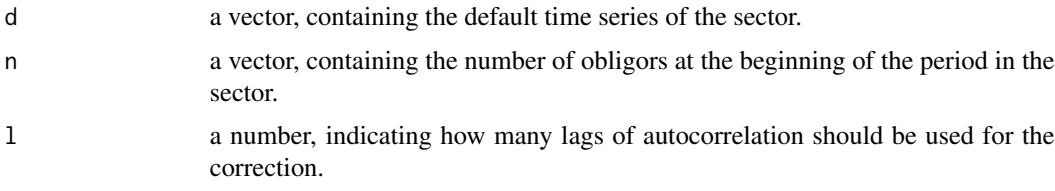

<span id="page-33-0"></span>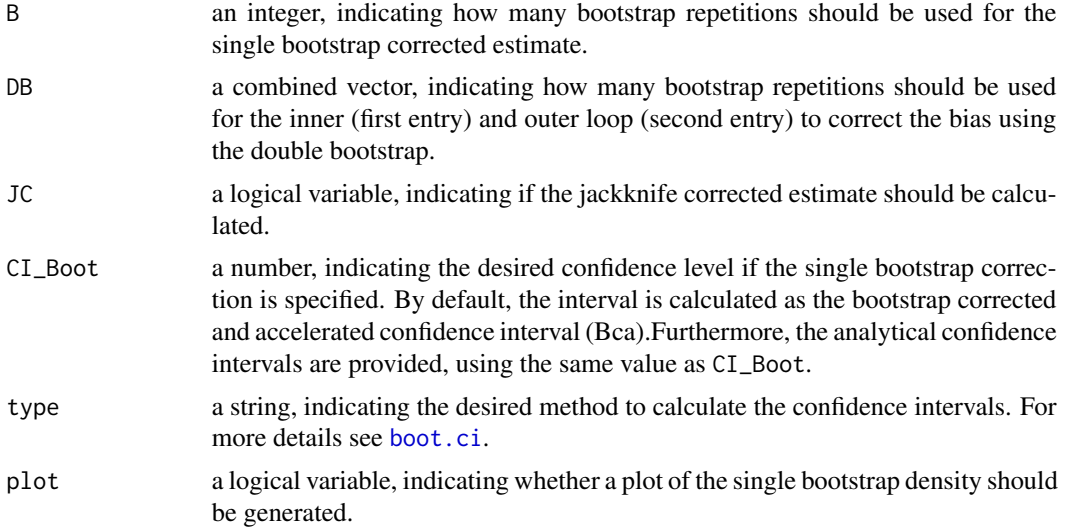

#### Details

Frei and Wunsch (2018) introduced an estimator which simultaneously corrects the bias of a short default time series and an bias due to autocorrelation. Additionally, further corrections are implemented. If DB is specified, the single bootstrap corrected estimate will be calculated by using the bootstrap values of the outer loop (oValues).

#### Value

The returned value is a list, containing the following components (depending on the selected arguments):

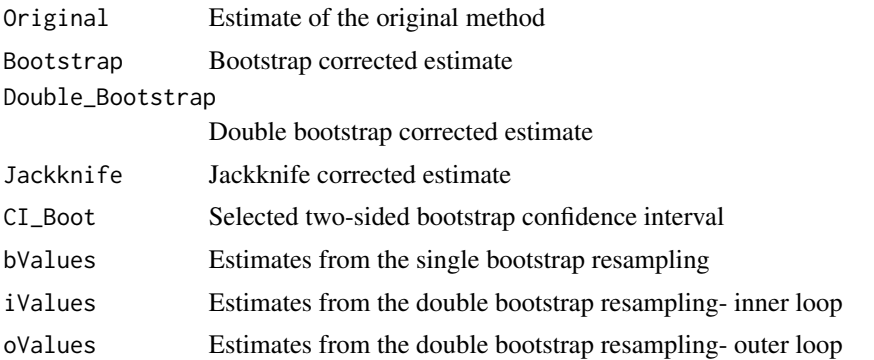

### References

Chang J, Hall P (2015). "Double-bootstrap methods that use a single double-bootstrap simulation." *Biometrika*, 102(1), 203–214.

Efron B, Tibshirani RJ (1994). *An introduction to the bootstrap*. CRC press.

Frei C, Wunsch M (2018). "Moment Estimators for Autocorrelated Time Series and their Application to Default Correlations." *Journal of Credit Risk*, 14, 1–29.

#### <span id="page-34-0"></span>intraFMM 35

#### See Also

[intraAMM](#page-28-1), [intraFMM](#page-34-1), [intraJDP2](#page-38-1), [intraMLE](#page-40-1), [intraJDP1](#page-36-1), [intraAMLE](#page-25-1), [intraMode](#page-42-1),[intraBeta](#page-30-1)

### Examples

```
set.seed(10)
d=defaultTimeseries(1000,0.1,10,0.01)
n=rep(1000,10)
```
IntraCorr=intraCMM(d,n,l=0)

#Estimation with two lags of autocorrelation IntraCorr=intraCMM(d,n, l=2 )

#Jackknife correction IntraCorr=intraCMM(d,n, JC=TRUE)

#Bootstrap correction with bootstrap confidence intervals IntraCorr=intraCMM(d,n, B=1000, CI\_Boot=0.95 )

#Bootstrap correction with bootstrap confidence intervals and plot IntraCorr=intraCMM(d,n, B=1000, CI\_Boot=0.95, plot=TRUE )

#Double Bootstrap correction with 10 repetitions in the inner loop and 50 in the outer loop IntraCorr=intraCMM(d,n, DB=c(10,50))

<span id="page-34-1"></span>intraFMM *Finite Sample Method of Moments Estimator*

#### **Description**

The intra asset correlation will be estimated by fitting the first two moments of the default rate time series to the theoretical moments of the default rate and backing out the remaining correlation parameter numerically. The sample variance will be adjusted for an insufficiently large portfolio size. Additionally, bootstrap and jackknife corrections are implemented.

#### Usage

```
intraFMM(d, n, B = 0, DB=c(0, 0), JC = FALSE, CI_Boot, type="bca", plot=FALSE)
```
#### <span id="page-35-0"></span>Arguments

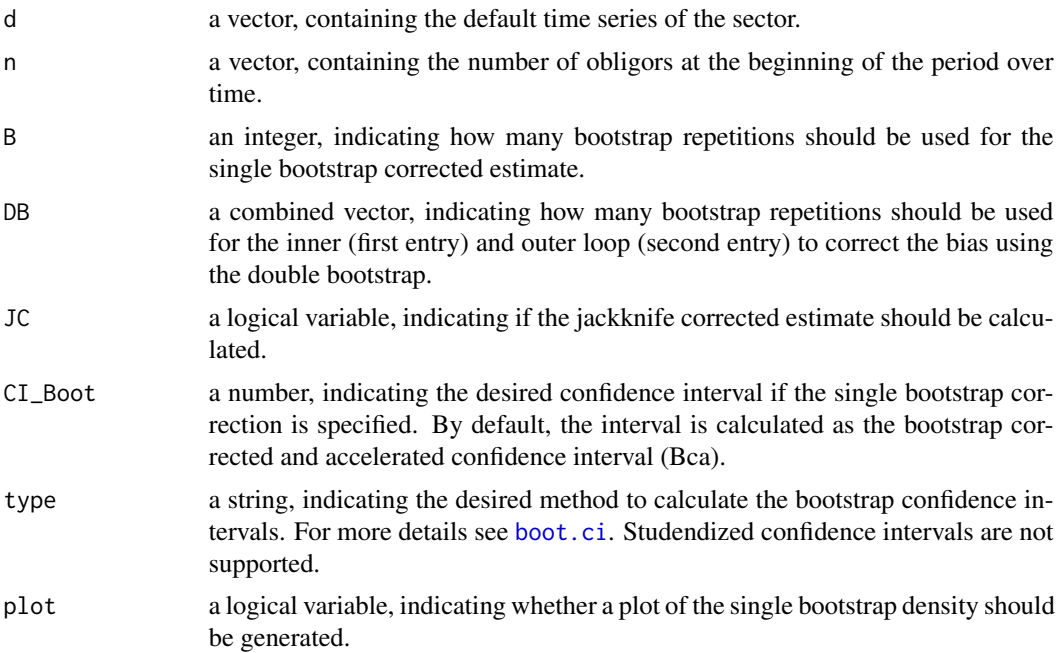

#### Details

As stated by Vasicek (1991) and Vasicek (2002), the asset variables follow a bivariate normal distribution. Since this distribution can be parametrized by the first two moments, namely the expected value and the variance, the remaining correlation parameter can be backed out numerically. The expected value will be approximated by the mean of the default rate and the variance is defined as the (corrected) sample variance of the default rate. For theoretical background, see Gordy (2000). If DB is specified, the single bootstrap corrected estimate will be calculated by using the bootstrap values of the outer loop (oValues).

### Value

The returned value is a list, containing the following components (depending on the selected arguments):

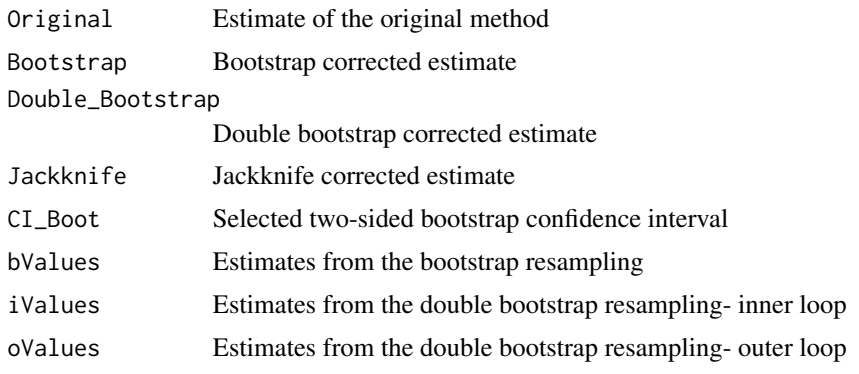

#### <span id="page-36-0"></span>intraJDP1 37

#### References

Chang J, Hall P (2015). "Double-bootstrap methods that use a single double-bootstrap simulation." *Biometrika*, 102(1), 203–214.

Efron B, Tibshirani RJ (1994). *An introduction to the bootstrap*. CRC press.

Gordy MB (2000). "A comparative anatomy of credit risk models." *Journal of Banking & Finance*, 24(1), 119–149.

Vasicek O (1991). "Limiting loan loss probability distribution." *Finance, Economics and Mathematics*, 147–148.

Vasicek O (2002). "The distribution of loan portfolio value." *Risk*, 15(12), 160–162.

#### See Also

[intraAMM](#page-28-1), [intraJDP1](#page-36-1), [intraJDP2](#page-38-1), [intraCMM](#page-32-1), [intraMLE](#page-40-1), [intraAMLE](#page-25-1), [intraMode](#page-42-1),[intraBeta](#page-30-1)

#### Examples

```
set.seed(111)
d=defaultTimeseries(1000,0.3,20,0.01)
n=rep(1000,20)
```
IntraCorr=intraFMM(d,n)

#Jackknife correction IntraCorr=intraFMM(d,n, JC=TRUE)

#Bootstrap correction with confidence intervals IntraCorr=intraFMM(d,n, B=1000, CI\_Boot=0.95 )

#Bootstrap correction with confidence intervals and plot IntraCorr=intraFMM(d,n, B=1000, CI\_Boot=0.95, plot=TRUE )

#Double Bootstrap correction with 10 repetitions in the inner loop and 50 in the outer loop IntraCorr=intraFMM(D1,N1, DB=c(10,50))

<span id="page-36-1"></span>intraJDP1 *Joint Default Probability Matching Estimator, Lucas (1995)*

#### **Description**

The intra asset correlation will be estimated by fitting the empirical joint default probability (JDP) of the default rate time series to the theoretical one and backing out the remaining correlation parameter numerically. The unbiased estimator of Lucas (1995) will be used for the empirical JDP. Additionally, bootstrap and jackknife corrections are implemented.

<span id="page-37-0"></span>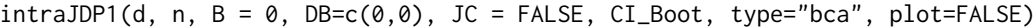

#### Arguments

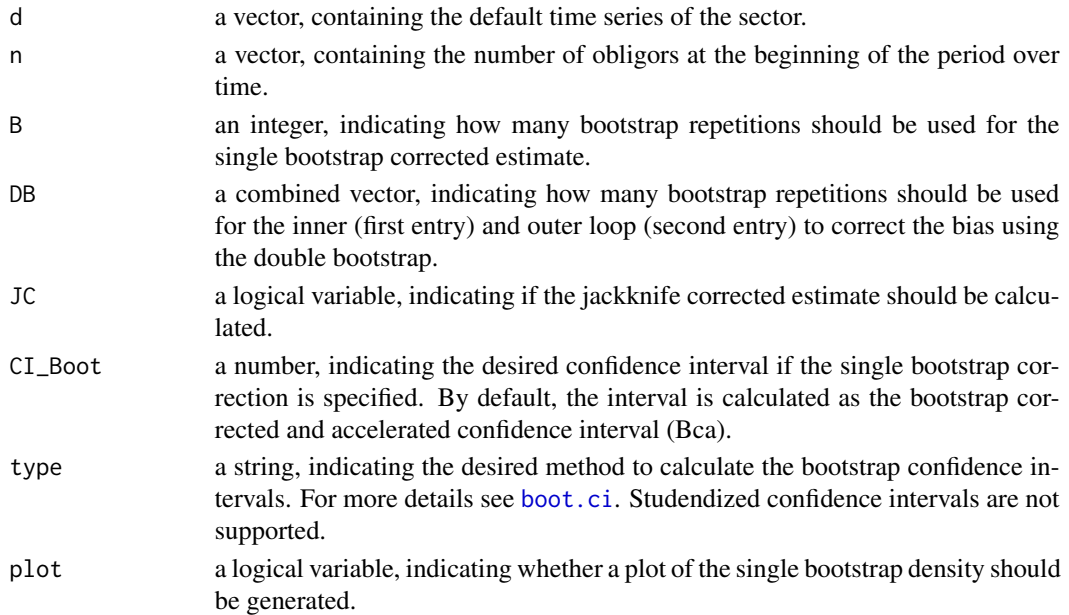

## Details

Kalkbrener and Onwunta (2010) for example showed that the JDP of the default rates follow a bivariate normal distribution. The intra asset correlation will be estimated by fitting the empirical JDP of the default rate time series on the theoretical JDP of the default rate and backing out the remaining correlation parameter numerically. The empirical JDP is calculated by the (unbiased) estimator of Lucas (1995). If DB is specified, the single bootstrap corrected estimate will be calculated by using the bootstrap values of the outer loop (oValues).

#### Value

The returned value is a list, containing the following components (depending on the selected arguments):

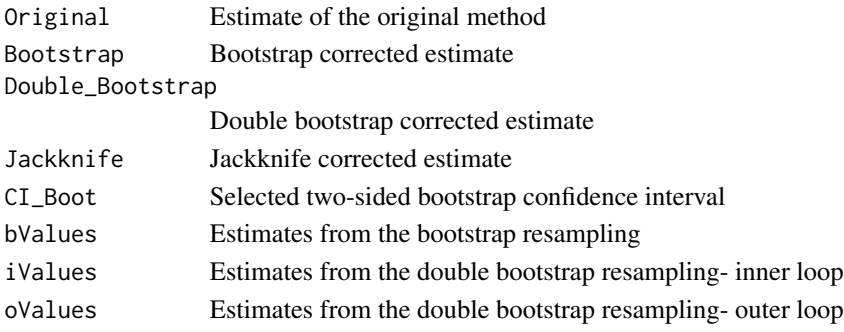

#### <span id="page-38-0"></span>intraJDP2 39

#### References

Chang J, Hall P (2015). "Double-bootstrap methods that use a single double-bootstrap simulation." *Biometrika*, 102(1), 203–214.

Efron B, Tibshirani RJ (1994). *An introduction to the bootstrap*. CRC press.

Kalkbrener M, Onwunta A (2010). "Validating structural credit portfolio models." *Model risk identification, measurement and management. Risk Books, London*, 233–261.

Lucas DJ (1995). "Default correlation and credit analysis." *The Journal of Fixed Income*, 4(4), 76–87.

#### See Also

[intraAMM](#page-28-1), [intraFMM](#page-34-1), [intraJDP2](#page-38-1), [intraCMM](#page-32-1), [intraMLE](#page-40-1), [intraAMLE](#page-25-1), [intraMode](#page-42-1),[intraBeta](#page-30-1)

#### Examples

```
set.seed(111)
d=defaultTimeseries(1000,0.3,20,0.01)
n=rep(1000,20)
```

```
IntraCorr=intraJDP1(d,n)
#Jackknife correction
IntraCorr=intraJDP1(d,n, JC=TRUE)
```

```
#Bootstrap correction with confidence intervals
IntraCorr=intraJDP1(d,n, B=1000, CI_Boot=0.95 )
```

```
#Bootstrap correction with confidence intervals and plot
IntraCorr=intraJDP1(d,n, B=1000, CI_Boot=0.95, plot=TRUE )
```

```
#Double Bootstrap correction with 10 repetitions in the inner loop and 50 in the outer loop
IntraCorr=intraJDP1(D1,N1, DB=c(10,50))
```
<span id="page-38-1"></span>intraJDP2 *Joint Default Probability Matching Estimator, De Servigny and Renault (2002)*

#### Description

The intra asset correlation will be estimated by fitting the empirical joint default probability (JDP) of the default rate time series to the theoretical one and backing out the remaining correlation parameter numerically. The biased estimator of De Servigny and Renault (2002) will be used for the empirical JDP. Additionally, bootstrap and jackknife corrections are implemented.

#### <span id="page-39-0"></span>Usage

 $intraJDP2(d, n, B = \emptyset, DB=c(\emptyset, \emptyset), JC = FALSE, CI_Boot, type="bca", plot=FALE)$ 

#### Arguments

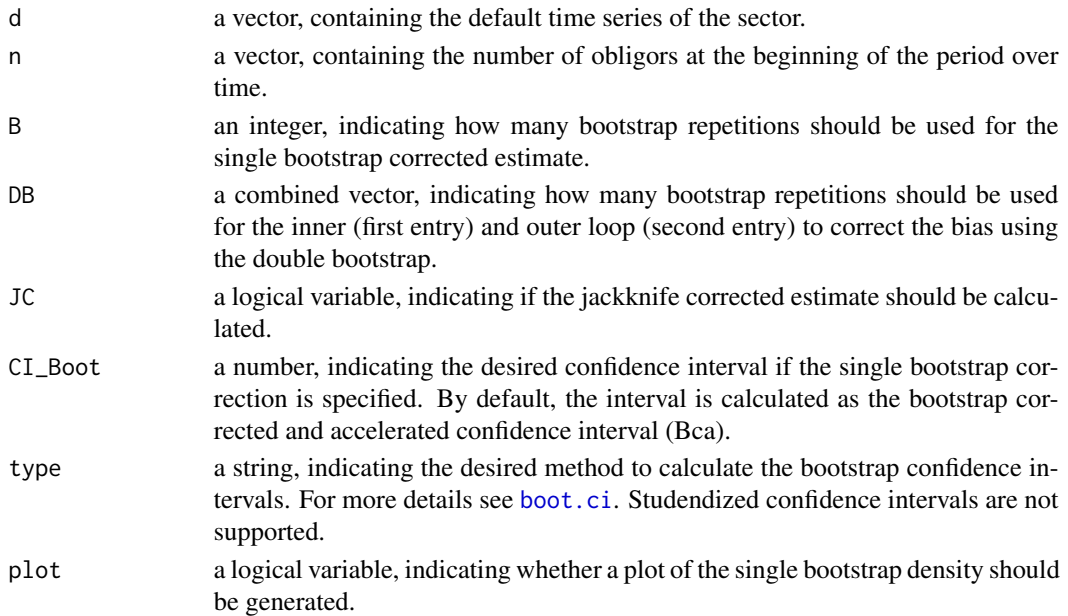

#### Details

Kalkbrener and Onwunta (2010) for example showed that the JDP of the default rates follow a bivariate normal distribution. The intra asset correlation will be estimated by fitting the empirical JDP of the default rate time series on the theoretical JDP of the default rate and backing out the remaining correlation parameter numerically. The empirical JDP is calculated by the (unbiased) estimator of De Servigny and Renault (2002). If DB is specified, the single bootstrap corrected estimate will be calculated by using the bootstrap values of the outer loop (oValues).

#### Value

The returned value is a list, containing the following components (depending on the selected arguments):

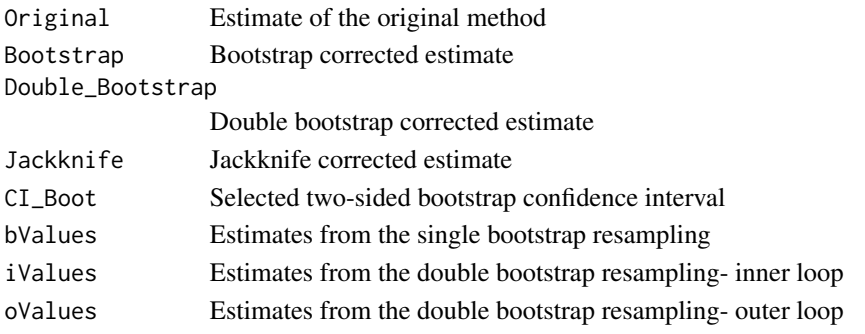

#### <span id="page-40-0"></span>intraMLE 41

#### References

Chang J, Hall P (2015). "Double-bootstrap methods that use a single double-bootstrap simulation." *Biometrika*, 102(1), 203–214.

De Servigny A, Renault O (2002). "Default correlation: empirical evidence." *Working Paper, Standard and Poors*. Available at: [https://www.semanticscholar.org/paper/Default-correlatio](https://www.semanticscholar.org/paper/Default-correlation%3A-empirical-evidence-Servigny-Renault/aae251436d0e3b489951c0d38463d71106755675)n% [3A-empirical-evidence-Servigny-Renault/aae251436d0e3b489951c0d38463d71106755675](https://www.semanticscholar.org/paper/Default-correlation%3A-empirical-evidence-Servigny-Renault/aae251436d0e3b489951c0d38463d71106755675).

Efron B, Tibshirani RJ (1994). *An introduction to the bootstrap*. CRC press.

Kalkbrener M, Onwunta A (2010). "Validating structural credit portfolio models." *Model risk identification, measurement and management. Risk Books, London*, 233–261.

#### See Also

[intraAMM](#page-28-1), [intraFMM](#page-34-1), [intraJDP1](#page-36-1), [intraCMM](#page-32-1), [intraMLE](#page-40-1), [intraAMLE](#page-25-1), [intraMode](#page-42-1),[intraBeta](#page-30-1)

#### Examples

```
set.seed(10)
d=defaultTimeseries(1000,0.3,20,0.01)
n=rep(1000,20)
```
IntraCorr=intraJDP2(d,n) #Jackknife correction IntraCorr=intraJDP2(d,n, JC=TRUE)

#Bootstrap correction with confidence intervals IntraCorr=intraJDP2(d,n, B=1000, CI\_Boot=0.95 )

```
#Bootstrap correction with confidence intervals and plot
IntraCorr=intraJDP2(d,n, B=1000, CI_Boot=0.95, plot=TRUE )
```
#Double Bootstrap correction with 10 repetitions in the inner loop and 50 in the outer loop IntraCorr=intraJDP2(D1,N1, DB=c(10,50))

<span id="page-40-1"></span>intraMLE *Binomial Maximum Likelihood Estimator*

#### Description

The default process in the Vasicek model follows a binomial distribution, conditional on the realization of the systematic factor. Hence, the intra asset correlation can be estimated by maximizing the Vasicek-binomial log likelihood.

#### Usage

 $intramLE(d, n, B = 0, DB=c(0, 0), JC = FALSE, CI, CI_Boot, type="bca", plot=FALSE)$ 

#### <span id="page-41-0"></span>Arguments

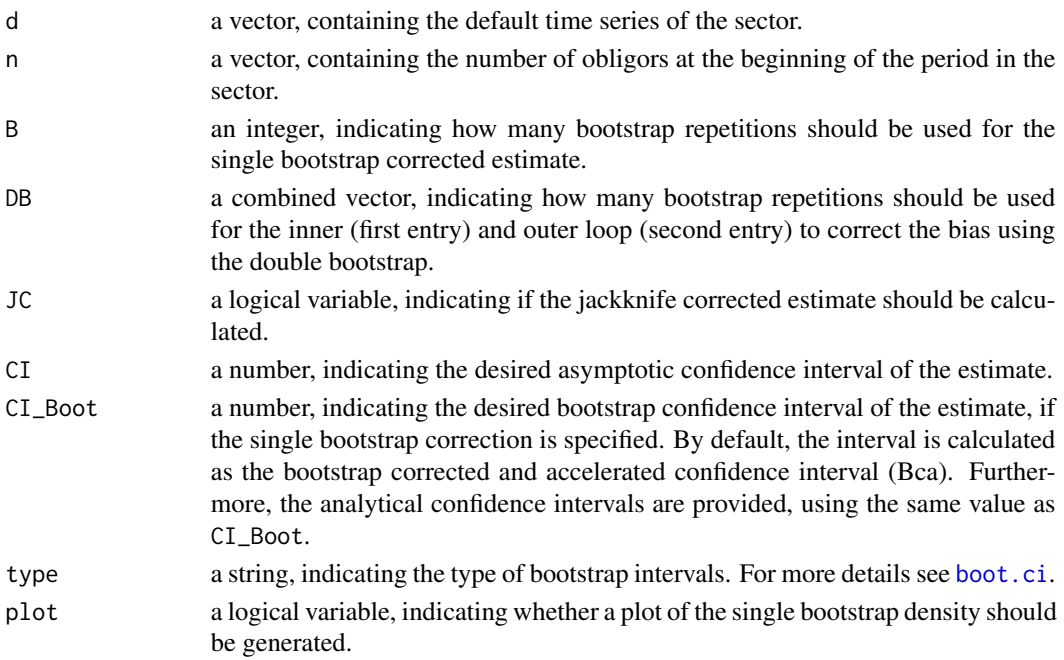

#### Details

In the Vasicek model the default process can be expressed as independent binomial trials, conditional on the realization of the systematic factor. Therefore Gordy and Heitfield (2010) introduced an estimator of the intra asset correlation based on the log-likelihood maximization. For theoretical background see Gordy and Heitfield (2010).

The log-likelihood will be maximized for values between 0 and 1. The asymptotic confidence interval will be estimated using maximum likelihood theory. If DB is specified, the single bootstrap corrected estimate will be calculated by using the bootstrap values of the outer loop (oValues).

#### Value

The returned value is a list, containing the following components (depending on the selected arguments):

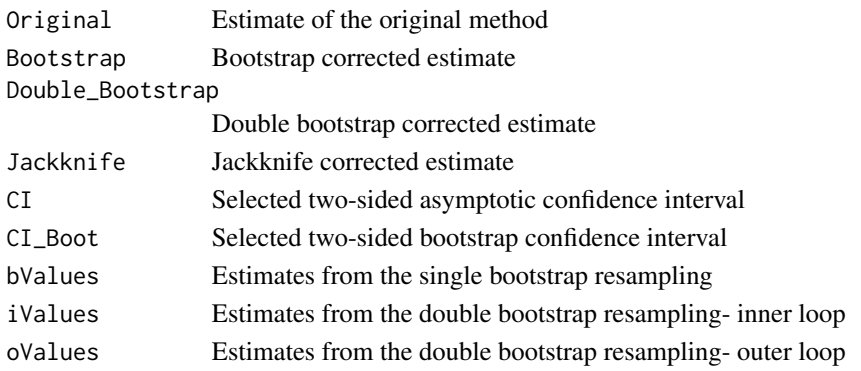

#### <span id="page-42-0"></span>intraMode 43

#### References

Chang J, Hall P (2015). "Double-bootstrap methods that use a single double-bootstrap simulation." *Biometrika*, 102(1), 203–214.

Efron B, Tibshirani RJ (1994). *An introduction to the bootstrap*. CRC press.

Gordy MB, Heitfield E (2010). "Small-sample estimation of models of portfolio credit risk." In *Recent Advances in Financial Engineering: Proceedings of the KIER-TMU International Workshop on Financial Engineering, 2009: Otemachi, Sankei Plaza, Tokyo, 3-4 August 2009*, 43–63.

#### See Also

[intraAMM](#page-28-1), [intraFMM](#page-34-1), [intraJDP2](#page-38-1), [intraCMM](#page-32-1), [intraJDP1](#page-36-1), [intraAMLE](#page-25-1), [intraMode](#page-42-1),[intraBeta](#page-30-1)

#### Examples

```
set.seed(11)
d=defaultTimeseries(1000,0.3,20,0.01)
n=rep(1000,20)
```
IntraCorr=intraMLE(d,n)

#Estimation with confidence intervals IntraCorr=intraMLE(d,n, CI=0.95 )

#Jackknife correction IntraCorr=intraMLE(d,n, JC=TRUE)

#Bootstrap correction with bootstrap confidence intervals IntraCorr=intraMLE(d,n, B=1000, CI\_Boot=0.95 )

#Bootstrap correction with bootstrap confidence intervals and plot IntraCorr=intraMLE(d,n, B=1000, CI\_Boot=0.95, plot=TRUE )

#Double Bootstrap correction with 10 repetitions in the inner loop and 50 in the outer loop IntraCorr=intraMLE(D1,N1, DB=c(10,50))

<span id="page-42-1"></span>intraMode *Parametric Approach of Botha and van Vuuren (2010)- Mode*

#### <span id="page-43-0"></span>Description

The intra asset correlation will be estimated by fitting the mode of the default rate time series to the theoretical mode of the default rates and backing out the remaining correlation parameter numerically. Additionally, bootstrap and jackknife corrections are implemented.

#### Usage

```
intraMode(d, n, B = 0, DB=c(0, 0), JC = FALSE, CI_Boot, type="bca", plot=FALE)
```
#### Arguments

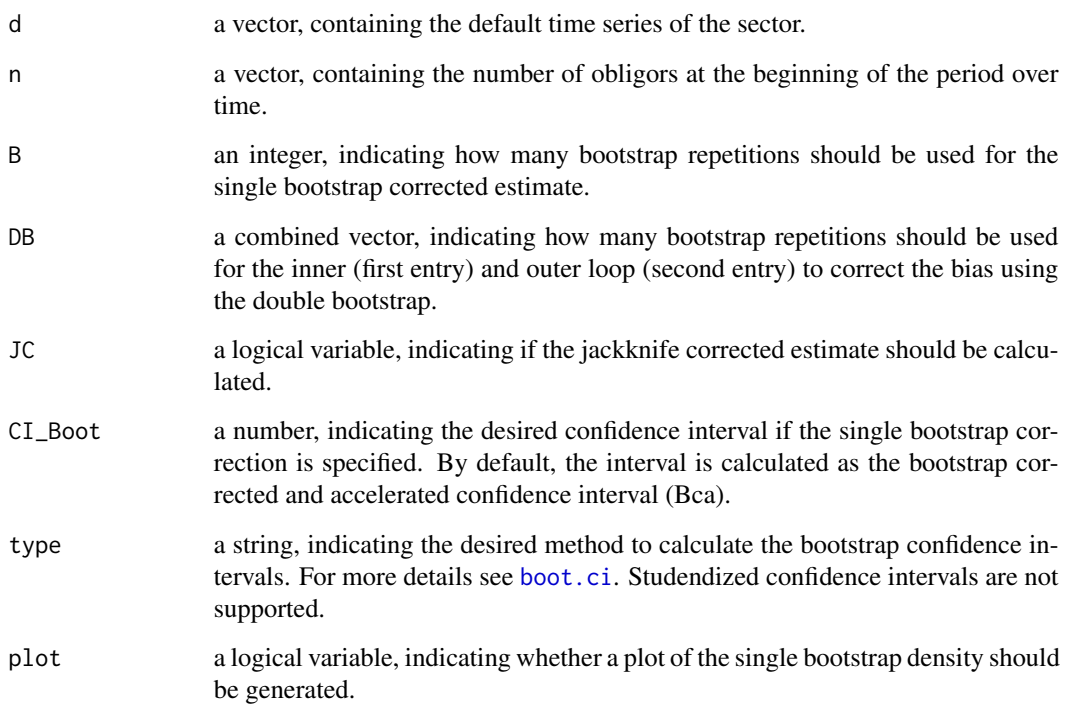

#### Details

As stated by Botha and van Vuuren (2010) one can estimate the intra correlation by matching the theoretical and empirical mode. According to Vasicek (1991) the default rates are only unimodal if the intra correlation is smaller than 0.5. Therefore, this estimator cannot be used for higher intra correlations. The theoretical mode is given by Vasicek (1991):

$$
Mode Vasice k = Phi(sqrt(1 - rho)/(1 - 2 * rho) * Phi^{-1}(PD))
$$

If DB is specified, the single bootstrap corrected estimate will be calculated by using the bootstrap values of the outer loop (oValues).

#### <span id="page-44-0"></span>intraMode 45

#### Value

The returned value is a list, containing the following components (depending on the selected arguments):

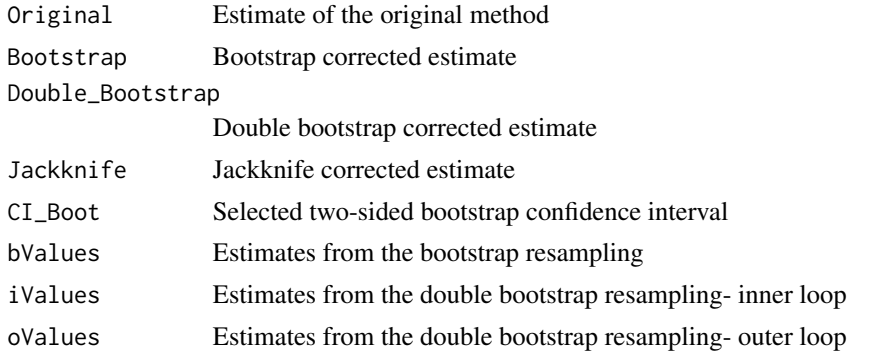

### References

Botha M, van Vuuren G (2010). "Implied asset correlation in retail loan portfolios." *Journal of Risk Management in Financial Institutions*, 3(2), 156–173.

Chang J, Hall P (2015). "Double-bootstrap methods that use a single double-bootstrap simulation." *Biometrika*, 102(1), 203–214.

Efron B, Tibshirani RJ (1994). *An introduction to the bootstrap*. CRC press.

Gordy MB (2000). "A comparative anatomy of credit risk models." *Journal of Banking & Finance*, 24(1), 119–149.

Vasicek O (1991). "Limiting loan loss probability distribution." *Finance, Economics and Mathematics*, 147–148.

#### See Also

[intraFMM](#page-34-1), [intraJDP1](#page-36-1), [intraJDP2](#page-38-1) [intraCMM](#page-32-1), [intraMLE](#page-40-1), [intraAMLE](#page-25-1), [intraBeta](#page-30-1)

#### Examples

```
set.seed(111)
d=defaultTimeseries(1000,0.3,20,0.01)
n=rep(1000,20)
```
IntraCorr=intraMode(d,n)

#Jackknife correction IntraCorr=intraMode(d,n, JC=TRUE)

#Bootstrap correction with confidence intervals IntraCorr=intraMode(d,n, B=1000, CI\_Boot=0.95 )

#Bootstrap correction with confidence intervals and plot IntraCorr=intraMode(d,n, B=1000, CI\_Boot=0.95, plot=TRUE ) #Double Bootstrap correction with 10 repetitions in the inner loop and 50 in the outer loop IntraCorr=intraMode(D1,N1, DB=c(10,50))

# <span id="page-46-0"></span>Index

∗ ALL analyze\_AssetCorr, [5](#page-4-0) interALL, [9](#page-8-0) intraALL, [23](#page-22-0) ∗ AMLE intraAMLE, [26](#page-25-0) ∗ AMM intraAMM, [29](#page-28-0) ∗ Beta intraBeta, [31](#page-30-0) ∗ CMM intraCMM, [33](#page-32-0) ∗ Copula interCopula, [14](#page-13-0) ∗ FMM intraFMM, [35](#page-34-0) ∗ JDP1 intraJDP1, [37](#page-36-0) ∗ JDP2 intraJDP2, [39](#page-38-0) ∗ MLE intraMLE, [41](#page-40-0) ∗ Mode intraMode, [43](#page-42-0) ∗ defaultimeseries defaultTimeseries, [8](#page-7-0) ∗ interCMM interCMM, [11](#page-10-0) ∗ interCov interCov, [16](#page-15-0) ∗ interJDP interJDP, [18](#page-17-0) ∗ interJPD interJDP, [18](#page-17-0) ∗ interMLE interMLE, [21](#page-20-0) analyze\_AssetCorr, [5](#page-4-0) AssetCorr *(*AssetCorr-package*)*, [2](#page-1-0) AssetCorr-package, [2](#page-1-0)

# boot.ci, *[5](#page-4-0)*, *[9](#page-8-0)*, *[12](#page-11-0)*, *[14](#page-13-0)*, *[17](#page-16-0)*, *[19](#page-18-0)*, *[24](#page-23-0)*, *[27](#page-26-0)*, *[29](#page-28-0)*, *[31](#page-30-0)*, *[34](#page-33-0)*, *[36](#page-35-0)*, *[38](#page-37-0)*, *[40](#page-39-0)*, *[42](#page-41-0)*, *[44](#page-43-0)* defaultTimeseries, [8](#page-7-0) interALL, *[7](#page-6-0)*, [9](#page-8-0) interCMM, *[7](#page-6-0)*, [11,](#page-10-0) *[15](#page-14-0)*, *[18](#page-17-0)*, *[20](#page-19-0)*, *[22](#page-21-0)* interCopula, *[7](#page-6-0)*, *[13](#page-12-0)*, [14,](#page-13-0) *[18](#page-17-0)*, *[20](#page-19-0)*, *[22](#page-21-0)* interCov, *[7](#page-6-0)*, *[13](#page-12-0)*, *[15](#page-14-0)*, [16,](#page-15-0) *[20](#page-19-0)*, *[22](#page-21-0)* interJDP, *[7](#page-6-0)*, *[13](#page-12-0)*, *[15](#page-14-0)*, *[18](#page-17-0)*, [18,](#page-17-0) *[22](#page-21-0)* interMLE, *[7](#page-6-0)*, *[13](#page-12-0)*, *[15](#page-14-0)*, *[18](#page-17-0)*, *[20](#page-19-0)*, [21](#page-20-0) intraALL, *[7](#page-6-0)*, [23](#page-22-0) intraAMLE, [26,](#page-25-0) *[30](#page-29-0)*, *[33](#page-32-0)*, *[35](#page-34-0)*, *[37](#page-36-0)*, *[39](#page-38-0)*, *[41](#page-40-0)*, *[43](#page-42-0)*, *[45](#page-44-0)* intraAMM, *[7](#page-6-0)*, *[11](#page-10-0)*, *[25](#page-24-0)*, *[28](#page-27-0)*, [29,](#page-28-0) *[35](#page-34-0)*, *[37](#page-36-0)*, *[39](#page-38-0)*, *[41](#page-40-0)*, *[43](#page-42-0)* intraBeta, *[7](#page-6-0)*, *[25](#page-24-0)*, *[28](#page-27-0)*, *[30](#page-29-0)*, [31,](#page-30-0) *[35](#page-34-0)*, *[37](#page-36-0)*, *[39](#page-38-0)*, *[41](#page-40-0)*, *[43](#page-42-0)*, *[45](#page-44-0)* intraCMM, *[7](#page-6-0)*, *[11](#page-10-0)*, *[25](#page-24-0)*, *[28](#page-27-0)*, *[30](#page-29-0)*, *[33](#page-32-0)*, [33,](#page-32-0) *[37](#page-36-0)*, *[39](#page-38-0)*, *[41](#page-40-0)*, *[43](#page-42-0)*, *[45](#page-44-0)* intraFMM, *[7](#page-6-0)*, *[11](#page-10-0)*, *[25](#page-24-0)*, *[28](#page-27-0)*, *[30](#page-29-0)*, *[33](#page-32-0)*, *[35](#page-34-0)*, [35,](#page-34-0) *[39](#page-38-0)*, *[41](#page-40-0)*, *[43](#page-42-0)*, *[45](#page-44-0)* intraJDP1, *[7](#page-6-0)*, *[11](#page-10-0)*, *[25](#page-24-0)*, *[28](#page-27-0)*, *[30](#page-29-0)*, *[33](#page-32-0)*, *[35](#page-34-0)*, *[37](#page-36-0)*, [37,](#page-36-0) *[41](#page-40-0)*, *[43](#page-42-0)*, *[45](#page-44-0)* intraJDP2, *[7](#page-6-0)*, *[11](#page-10-0)*, *[25](#page-24-0)*, *[28](#page-27-0)*, *[30](#page-29-0)*, *[33](#page-32-0)*, *[35](#page-34-0)*, *[37](#page-36-0)*, *[39](#page-38-0)*, [39,](#page-38-0) *[43](#page-42-0)*, *[45](#page-44-0)* intraMLE, *[7](#page-6-0)*, *[11](#page-10-0)*, *[25](#page-24-0)*, *[28](#page-27-0)*, *[30](#page-29-0)*, *[33](#page-32-0)*, *[35](#page-34-0)*, *[37](#page-36-0)*, *[39](#page-38-0)*, *[41](#page-40-0)*, [41,](#page-40-0) *[45](#page-44-0)* intraMode, *[7](#page-6-0)*, *[25](#page-24-0)*, *[28](#page-27-0)*, *[30](#page-29-0)*, *[33](#page-32-0)*, *[35](#page-34-0)*, *[37](#page-36-0)*, *[39](#page-38-0)*, *[41](#page-40-0)*, *[43](#page-42-0)*, [43](#page-42-0)